# Ausgaben in DELPHIN 6.1

Heiko Fechner

## **Inhaltsverzeichnis**

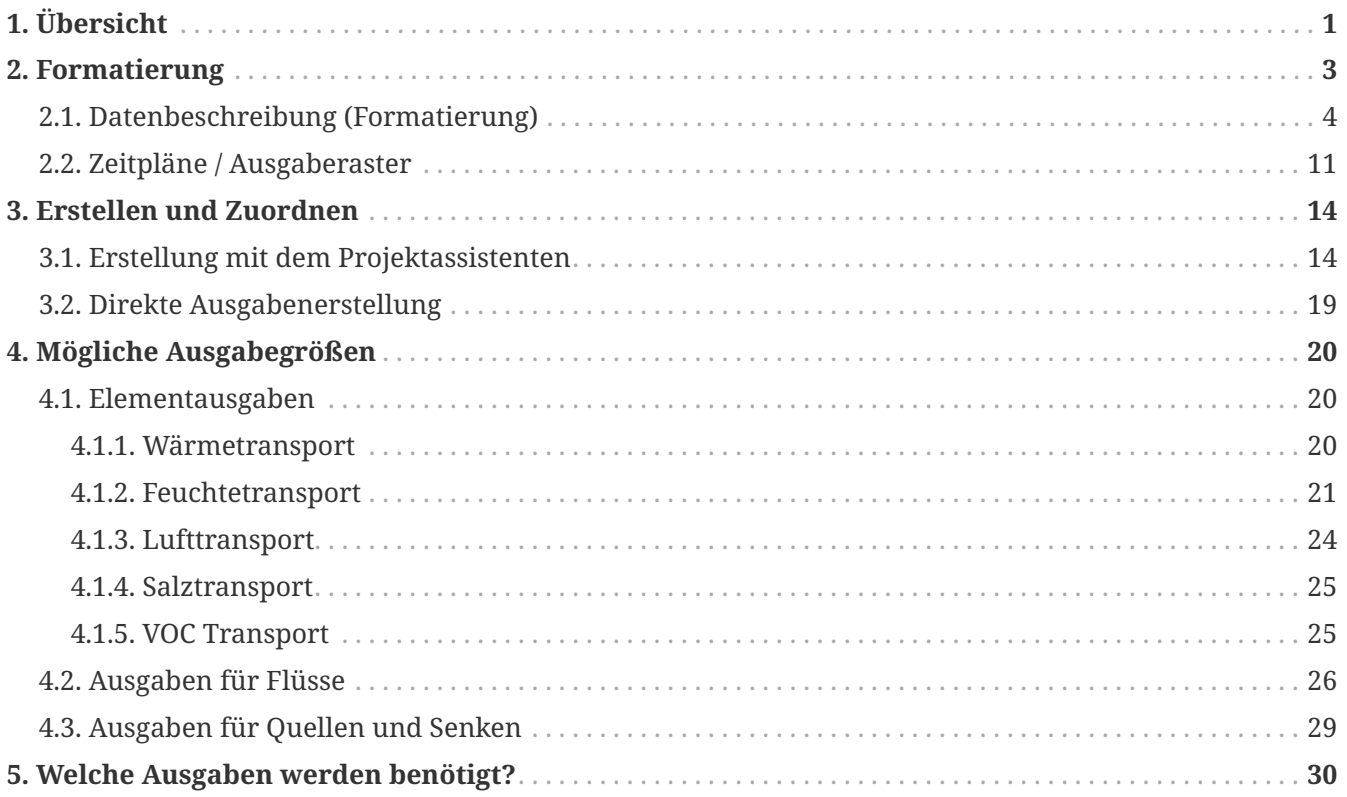

## <span id="page-2-0"></span>**1. Übersicht**

Ziel einer DELPHIN Simulation ist es Ergebnisse zu erzielen, die im Sinne der Aufgabenstellung ausgewertet werden können. Dazu produziert DELPHIN Ausgaben. Das sind immer Ausgabedateien die zeitabhängige Werte enthalten. Dabei kann man zwei Hauptypen unterscheiden:

- **Wertausgaben** ein Wert pro Zeitpunkt
- <span id="page-2-1"></span>• **Feldausgaben** - mehrere Werte pro Zeitpunkt

Wertausgaben werden erzeugt, indem die Ausgabe nur einem Element zugewiesen ist oder bei mehreren Elementen eine Zusammenfassung erfolgt (Mittelwert, Summe, Maximum, Minimum).

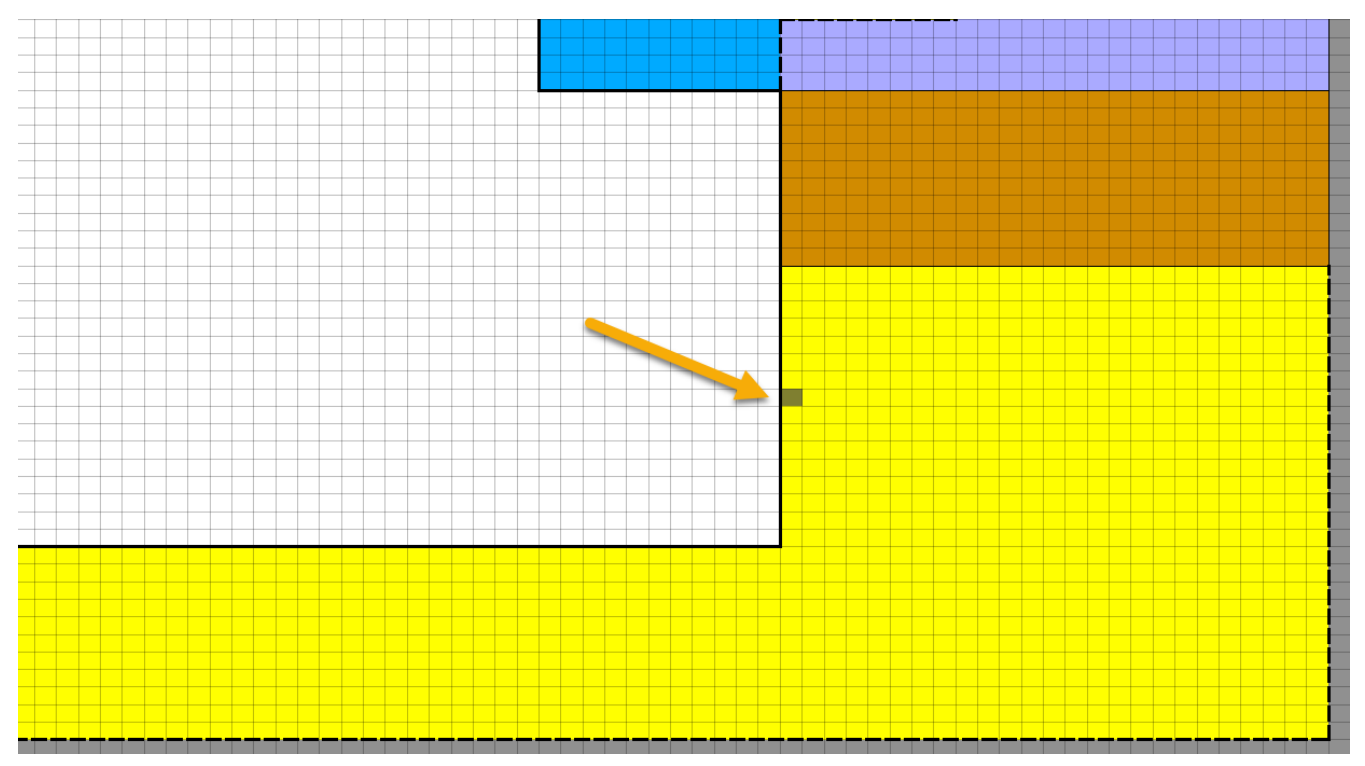

*Abbildung 1. Auswahl eines Elementes in einer 2D Konstruktion*

Bei **Feldausgaben** gibt es neben Zeit und Wert noch ein bis drei Koordinatenachsen zur Zuordnung der Werte zur Konstruktion. Es müssen immer mehrere Elemente gewählt sein.

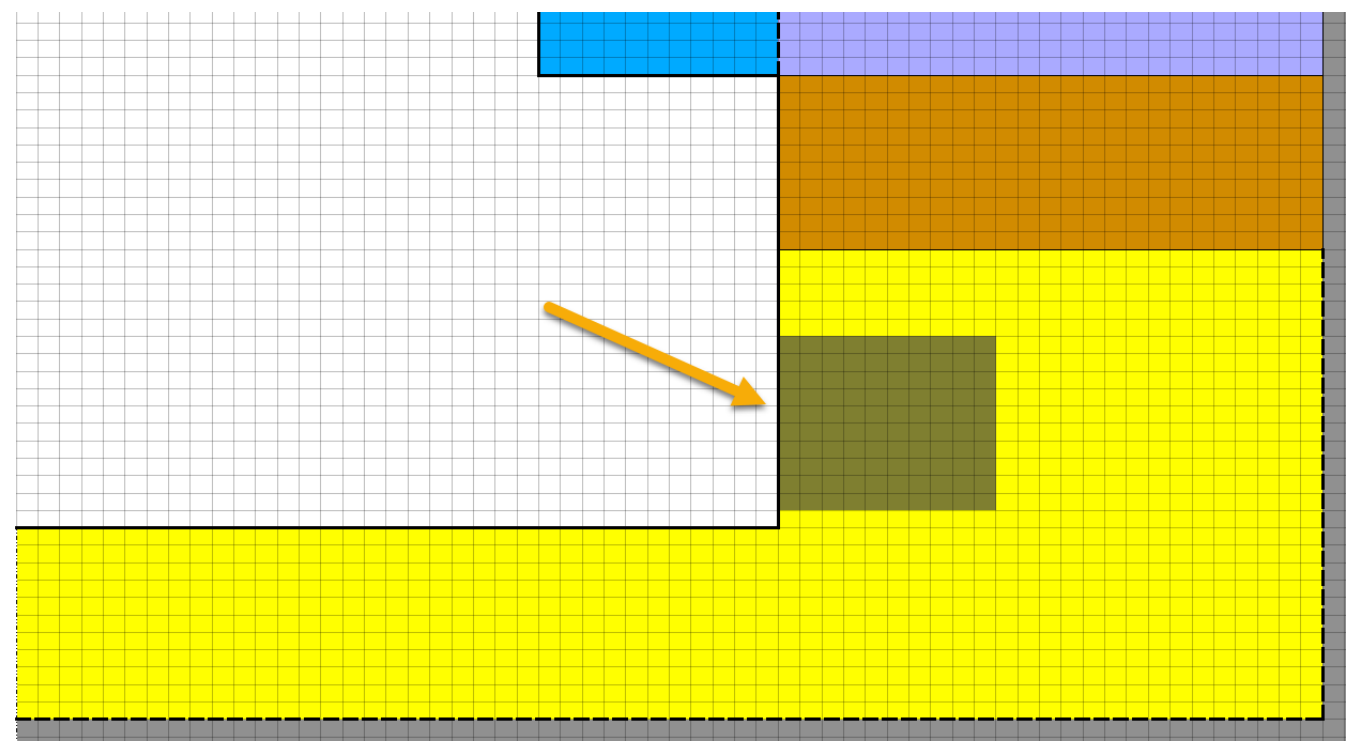

*Abbildung 2. Auswahl mehrerer Elemente (Bereich) in einer 2D Konstruktion*

Im Postprozessing (PostProc 2) von DELPHIN wird hier folgende Teminologie verwendet:

- 2D Wert und Zeit
- 3D Wert, Zeit und eine Koordinate
- 4D Wert, Zeit und zwei Koordinaten (ab 2D Simulationen)
- 5D Wert, Zeit und drei Koordinaten (nur 3D Simulationen)

3D Ausgaben werden manchmal auch als **Profile** bezeichnet, weil sie zeitabhängige Profile der Größen abbilden können. Mit Größen sind die physikalischen Kenngrößen gemeint, die in DELPHIN ausgegeben werden können. Wir unterscheiden hier 3 Hauptkategorien:

- Elementausgaben
	- Zustandsvariablen
	- abgeleitete Größen
	- Materialkennwerte
	- mittlere Ströme
- Ströme
	- Randströme
	- Feldströme
- <span id="page-3-0"></span>• Ausgaben von Quellen/Senken

Als Zustandsvariablen werden die physikalischen Größen bezeichnet, welche bilanziert werden und somit den Zustand des Systems darstellen.

- Wärmetransport innere Energie
- Feuchtetransport Feuchtemassendichte
- Lufttransport Luftmassendichte

Aus diesen Zustandsvariablen können verschiedene weitere Größen abgeleitet werden, wie z.B. aus der inneren Energie die Temperatur. Alle diese Größen sind immer auf die entsprechenden Volumenelemente bezogen. In diesem Fall spricht man auch vom repräsentativen Elementarvolumen (REV). Alle Ausgaben sind bestimmten Transportprozessen, Zustandsgrößen oder Quellmodellen zugeordnet. Sie sind nur dann präsent, wenn diese Prozesse im aktuellen Projekt auch vorhanden sind. Die Tabellen im Abschnitt [Mögliche Ausgabegrößen](#page-21-3) zeigen alle Ausgaben sortiert nach Typ und zugehörigen Prozess.

## <span id="page-4-0"></span>**2. Formatierung**

Die Formatierung von Ausgabedaten in DELPHIN erfolgt in zwei Teilbereichen:

- Datenbeschreibung
- Zeitplan

Dabei wird jede Datenbeschreibung mit einem Zeitplan verbunden und bildet damit einen Ausgabedatensatz.

<span id="page-4-1"></span>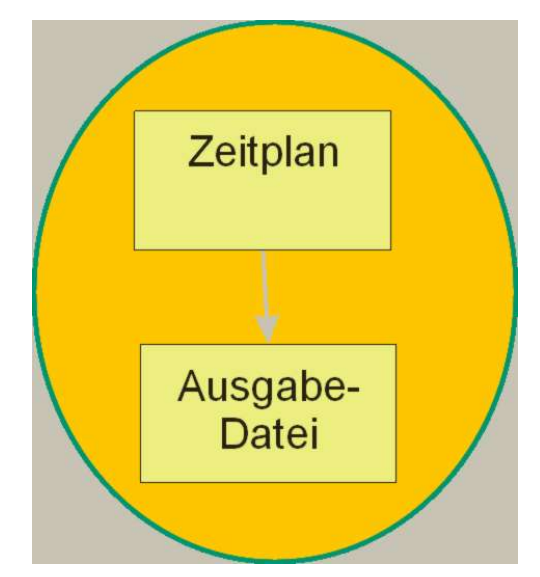

*Abbildung 3. Ausgabe als Kombination von Dateibeschreibung und Zeitplan*

## <span id="page-5-0"></span>**2.1. Datenbeschreibung (Formatierung)**

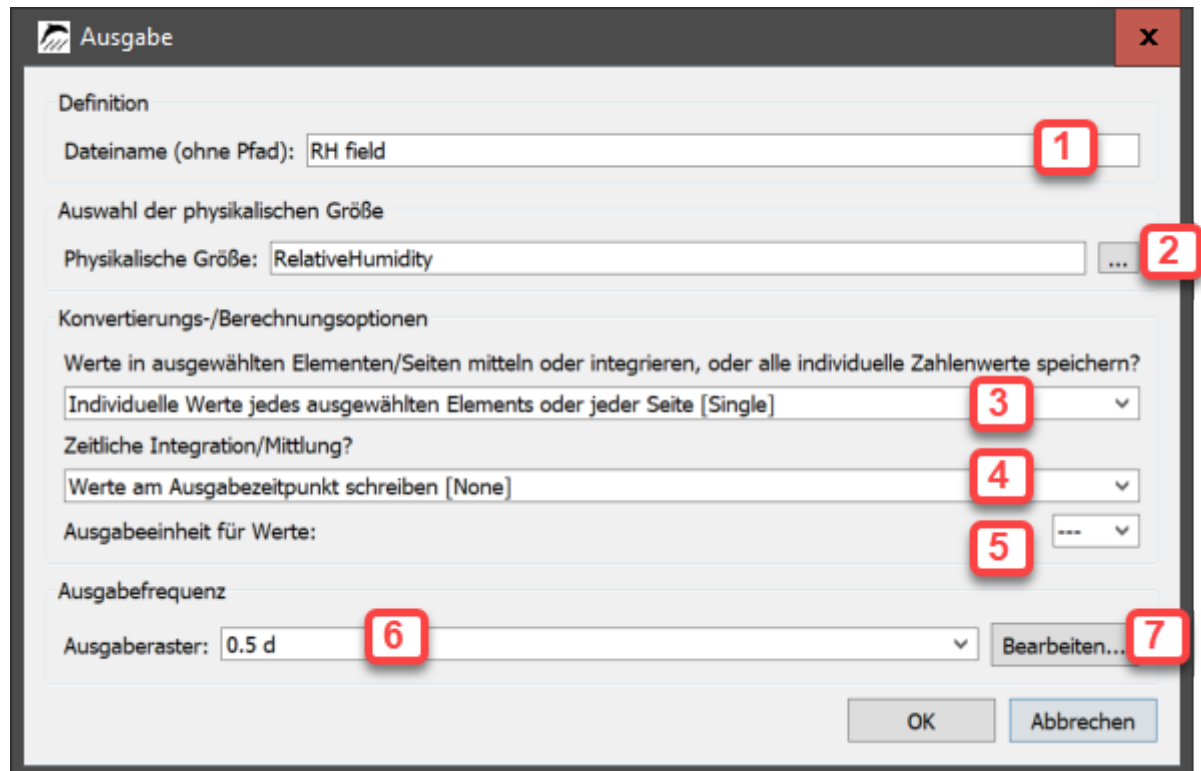

*Abbildung 4. Dialog zur Einstellung der Datenbeschreibung einer Ausgabe*

Die Datenbeschreibung enthält folgende Informationen:

- Dateiname (1)
- physikalische Größe (2)
- Berechnung im Raum (3)
- Berechnung in der Zeit (4)
- Ausgabeeinheit (5)
- verwendeter Zeitplan (6,7)

Der **Dateiname** (1) kann prinzipiell frei festgelegt werden. Dabei sollte man sich an die Vorgaben des Betriebssystems halten. Um Probleme bei der Weitergabe bzw. Bearbeitung zu vermeiden, sollte man auf Sonderzeichen im Namen verzichten. Zur Trennung einzelner Wörter sollten Leerzeichen, Minus oder Unterstrich verwendet werden. Der Name sollte die Ausgabegröße, die Position und die Formatierung reflektieren. Das erleichtert die Auswahl bei einer späteren Weiterverarbeitung im Postprocessing.

Bei Klick auf die Schaltfläche rechts neben dem Eingabefeld für die **physikalische Größe** (2) öffnet sich ein Auswahldialog.

| Wähle physikalische Ausgabegröße                              |                                     |               |                                                                                                    |
|---------------------------------------------------------------|-------------------------------------|---------------|----------------------------------------------------------------------------------------------------|
| Typ                                                           | Name                                | Einheit       | Beschreibung                                                                                                    |
| <b>Elementbasierte Quelle/Senke</b>                           | <b>ThermalLoad</b>                  |               | W/m3 Quelle: Wärmelast/Wärmequelle                                                                                                    |
| <b>Elementbasierte Quelle/Senke</b>                           | <b>LongWaveRadiationLoad</b>        |               | W/m3 Quelle: Wärmelast durch langwelligen Strahlungsaustausch                                                                                                   |
| <b>Elementbasierte Quelle/Senke</b>                           | MoistureLoadWTAConvection           |               | kg/m3s Quelle: Feuchtelast durch konvektive Quelle nach WTA 6.2                                                                                                 |
| <b>Randstrom</b>                                              | <b>FluxShortWaveRadiationGlobal</b> |               | W/m2 Global Short Wave Radiation absorbed from surface                                                                                                    |
| Stromgröße zwischen Elementen                                 | <b>FluxLiquidConvection</b>         |               | kg/m2s Konvektiver Massenfluss für flüssiges Wasser                                                                                                    |
| Stromgröße zwischen Elementen                                 | <b>FluxVaporDiffusion</b>           |               | kg/m2s Massenfluss für Wasserdampfdiffusion                                                                                                    |
| Stromgröße zwischen Elementen                                 | <b>FluxAirConvection</b>            |               | kg/m2s Konvektiver Massenfluss für trockene Luft                                                                                                    |
| Stromgröße zwischen Elementen                                 | <b>TotalFluxHeat</b>                |               | W/m2 Summe alle Wärmeströme                                                                                                    |
| Zustandsvariable oder abgeleitete Größe Temperature           |                                     | c             | <b>Temperatur</b>                                                                                                    |
| Zustandsvariable oder abgeleitete Größe ThermalConductivity   |                                     |               | W/mK Wärmeleitfähigkeit                                                                                                    |
| Zustandsvariable oder abgeleitete Größe ThermalConductivity_Y |                                     |               | W/mK Wärmeleitfähigkeit in Berechnungsrichtung Y                                                                                                    |
| Zustandsvariable oder abgeleitete Größe ThermalConductivity_Z |                                     |               | W/mK Wärmeleitfähigkeit in Berechnungsrichtung Z                                                                                                    |
| Zustandsvariable oder abgeleitete Größe MoistureMassDensity   |                                     |               | kg/m3 Gesamtmassendichte von flüssigen Wasser, Wasserdampf und Eis                                                                                              |
|                                                               |                                     |               | Zustandsvariable oder abgeleitete Größe OverhygroscopicWaterMassDensity kg/m3 Massendichte von überhygroskopischen flüssigen Wasser (Kondensat) bezogen auf REV |
| Zustandsvariable oder abgeleitete Größe IceMassDensity        |                                     |               | kg/m3 Massendichte von Eis bezogen auf REV                                                                                                    |
| Zustandsvariable oder abgeleitete Größe LiquidContent         |                                     |               | m3/m3 Volumenanteil der Flüssigphase bezogen auf das REV                                                                                                    |
| Zustandsvariable oder abgeleitete Größe MoistureMassByMass    |                                     | kg/kg         | Massendichte der gesamten Feuchte bezogen auf REV                                                                                                    |
| Zustandsvariable oder abgeleitete Größe DegreeOfSaturation    |                                     | $\frac{0}{0}$ | Prozentualer Anteil des mit Wasser und Eis gefüllten Porenraumes (ohne Eis genau wie LiquidVolu                                                                 |
| Zustandsvariable oder abgeleitete Größe IceVolumeRatio        |                                     | $\frac{9}{0}$ | Verhältnis des Eisvolumens zur effektiven Sättigung                                                                                                    |
| Zustandsvariable oder abgeleitete Größe RelativeHumidity      |                                     | $\frac{9}{6}$ | <b>Relative Luftfeuchtigkeit</b>                                                                                                    |
| Zustandsvariable oder abgeleitete Größe CapillaryPressure     |                                     | Pa            | Kapillardruck (negativ)                                                                                                    |
| Zustandsvariable oder abgeleitete Größe GasPressureOffset     |                                     | Pa            | Gasdruckdifferenz zu atmosphärischen Druck (101325 Pa)                                                                                                    |
| Zustandsvariable oder abgeleitete Größe VaporPermeability     |                                     | s             | Wasserdampfleitfähigkeit                                                                                                    |
| Zustandsvariable oder abgeleitete Größe AirVelocityMagnitude  |                                     | m/s           | Mittlere Luftgeschwindigkeit                                                                                                    |
| Elementbasierte Quelle/Senke                                  | ThermalLoadAirChange                | W/m3          | Quelle: Wärmelast durch Luftaustausch                                                                                                    |
| Elementbasierte Quelle/Senke                                  | MoistureLoadAirChange               | kg/m3s        | Quelle: Feuchtelast (Dampf) durch Luftaustausch                                                                                                    |
| Elementbasierte Quelle/Senke                                  | MoistureEnthalpyAirChange           | W/m3          | Quelle: Entalpie durch Feuchtelast bei Luftaustausch                                                                                                    |
| Elementbasierte Quelle/Senke                                  | MoistureEnthalpyWTAConvection       | W/m3          | Quelle: Entalpie von Feuchtelast durch konvektive Quelle nach WTA 6.2                                                                                           |
| Elementbasierte Quelle/Senke                                  | MoistureLoad                        | kg/m3s        | Quelle: Feuchtelast/Flüssigwasserquelle                                                                                                    |
| Elementbasierte Quelle/Senke                                  | MoistureLoadEnthalpy                | W/m3          | Quelle: Entalpie von Feuchtelast/Flüssigwasserquelle                                                                                                    |
| Elementbasierte Quelle/Senke                                  | SaltProductionRateBoundWater        | kq/m3s        | Quelle: Massenproduktionsrate von gebundenen Wasser von gelöstem Salz                                                                                           |
| Elementbasierte Quelle/Senke                                  | SaltProductionRateEnthalpy          | W/m3          | Quelle: Entalpie infolge isothermer Lösung bzw. Kristallisation von Salz                                                                                        |
|                                                               |                                     |               |                                                                                                    |
| Elementbasierte Quelle/Senke                                  | ThermalLoadGroundWaterFlow          | W/m3          | Quelle: Thermische Last/Wärmequelle aufgrund von eingeleiteten Grundwasser                                                                                      |
| Elementbasierte Quelle/Senke                                  | VOCAdsorptionRate                   | kg/m3s        | Quelle: Massenproduktionsrate der festen Phase von VOC durch Kondensation aus der Gasphase                                                                      |
| Elementbasierte Quelle/Senke                                  | VOCDesorptionRate                   | kg/m3s        | Quelle: Massenproduktionsrate der Gasphase von VOC durch Emission von der festen Phase                                                                          |
| Elementbasierte Quelle/Senke                                  | VOCLoadAirChange                    | kg/m3s        | Quelle: VOC Massenkonzentrationsquelle infolge Luftaustausch                                                                                                    |
| Elementbasierte Quelle/Senke                                  | VOCSource                           |               | mg/m3s Quelle: VOC Massenproduktionsrate aus vorgegebener Emissionsquelle                                                                                       |
| Randstrom                                                     | <b>FluxShortWaveRadiationDirect</b> | W/m2          | Direct Short Wave Radiation absorbed from surface                                                                                                    |
| Randstrom                                                     | FluxShortWaveRadiationDiffuse       | W/m2          | Diffuse Short Wave Radiation absorbed from surface                                                                                                    |
| Randstrom                                                     | FluxLongWaveRadiation               | W/m2          | Langwellige Strahlung                                                                                                    |
| Randstrom                                                     | <b>FluxRain</b>                     |               | kg/m2s Regenstrom absorbiert von der Oberfläche                                                                                                    |

*Abbildung 5. Auswahldialog für die physikalische Größe*

Der Dialog listet alle möglichen physikalischen Größen auf, unabhängig davon, ob diese bei der konkreten Berechnung verfügbar sind. In der Ersten Spalte wird der Typ dargestellt. Die Einteilung erfolgt wie in der [Übersicht](#page-3-0) dargestellt. Die zweite Spalte enthält den Namen der Größe. Dieser ist in DELPHIN ein Schlüsselwort und wird nicht übersetzt. Eine Erläuterung zur Größe findet sich in der letzten Spalte und im Kapitel '[Mögliche Ausgabegrößen](#page-21-3)'. Um die Auswahl zu erleichtern, merkt sich DELPHIN die zuletzt gewählten Größen und stellt diese bei Bedarf in **fetter Schrift** oben in der Liste dar. Dieses Verhalten kann durch die Auswahlbox links unten im Dialog eingestellt werden.

Im Abschnitt 'Konvertierungs- und Berechnungsoptionen' gibt es zwei Auswahlboxen. Bei der Ersten (3) wird festgelegt wie der Ausgabewert bei einer Zuweisung zu mehreren Elementen berechnet wird. Hier stehen folgende Möglichkeiten zur Auswahl:

- 1. individuelle Werte jedes ausgewählten Elementes oder jeder Seite Single
- 2. Volumen-/Flächengewichtetes Mittel Mean
- 3. Volumen-/Flächengewichtetes Integral Integral
- 4. Minimalwert im Bereich Min
- 5. Maximalwert im Bereich Max

<span id="page-7-0"></span>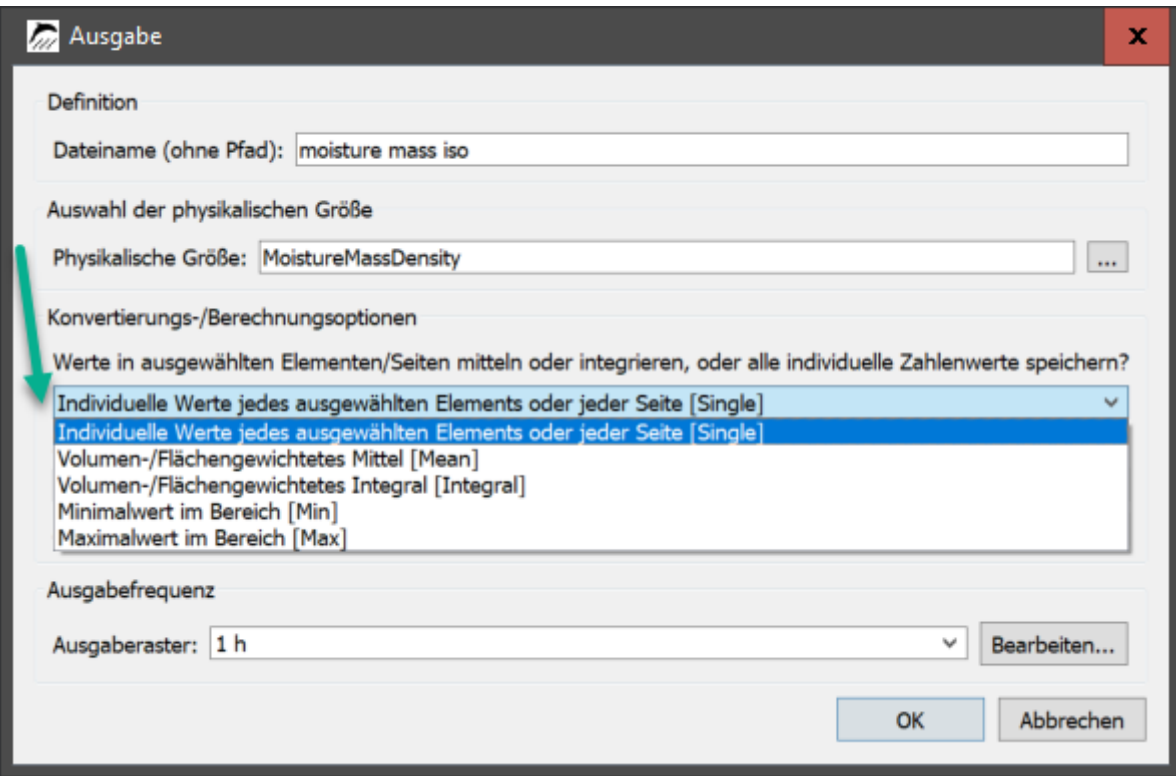

*Abbildung 6. Auswahl der Berechnungsoptionen für den Raum*

Bei der ersten Option (Single) ensteht bei Zuordnung zu mehreren Elementen immer eine [Feldausgabe](#page-2-1). Es werden also zu jedem Zeitpunkt die Werte aller zugeordneten Elemente ausgegeben. Das erlaubt die Ausgabe von räumlichen Verteilungen bzw. Profilen. Die Art der möglichen Darstellung im Postprocessing hängt hier von der Anzahl der ausgewählten Elemente und der Art der Simulation (1D oder 2D) ab. Wenn nur ein Element gewählt wird ensteht auch wieder eine Wertausgabe wie bei Wahl der Optionen 2 bis 5. Es wird empfohlen bei Einzelwertausgaben immer Option 2 (Mittelwert) zu wählen.

Falls mehrere Elemente gewählt wurden, können folgende Darstellungen im Postprocessing gewählt werden:

#### **1D - Simulation**

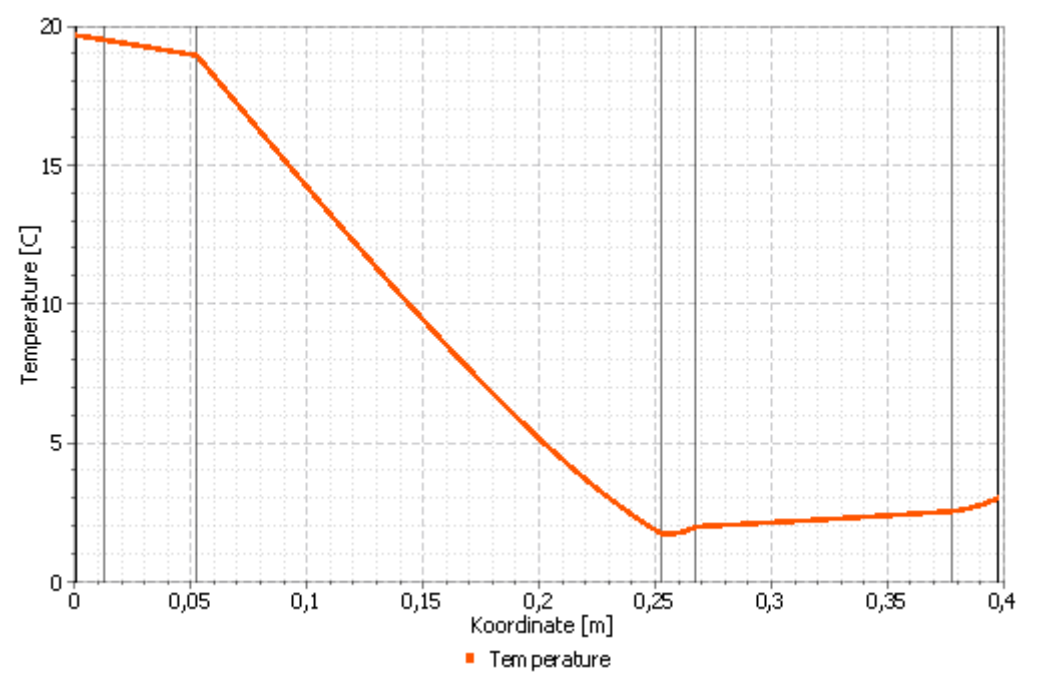

*Abbildung 7. Profildarstellung*

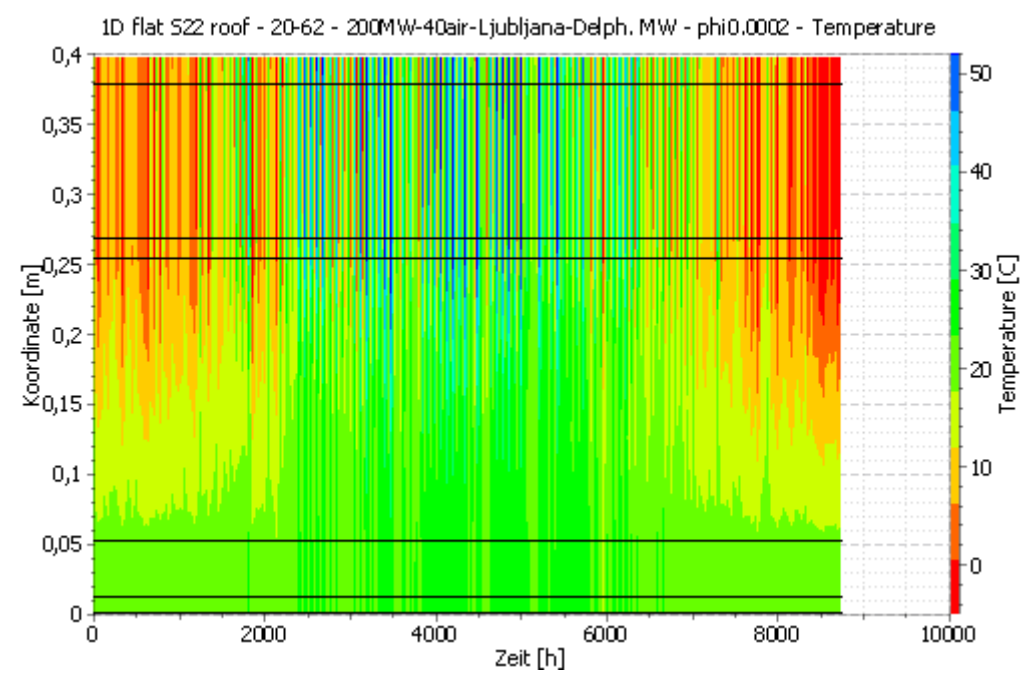

*Abbildung 8. Farbverlauf mit Zeit auf der x-Achse*

Die beiden oben dargestellten Diagramme stellen die gleichen Daten auf zwei verschiedene Arten dar.

#### **2D - Simulation**

Bei 2D Simulationen lassen sich diese Daten direkt nur als Farbverlauf zu einem Zeitpunkt darstellen.

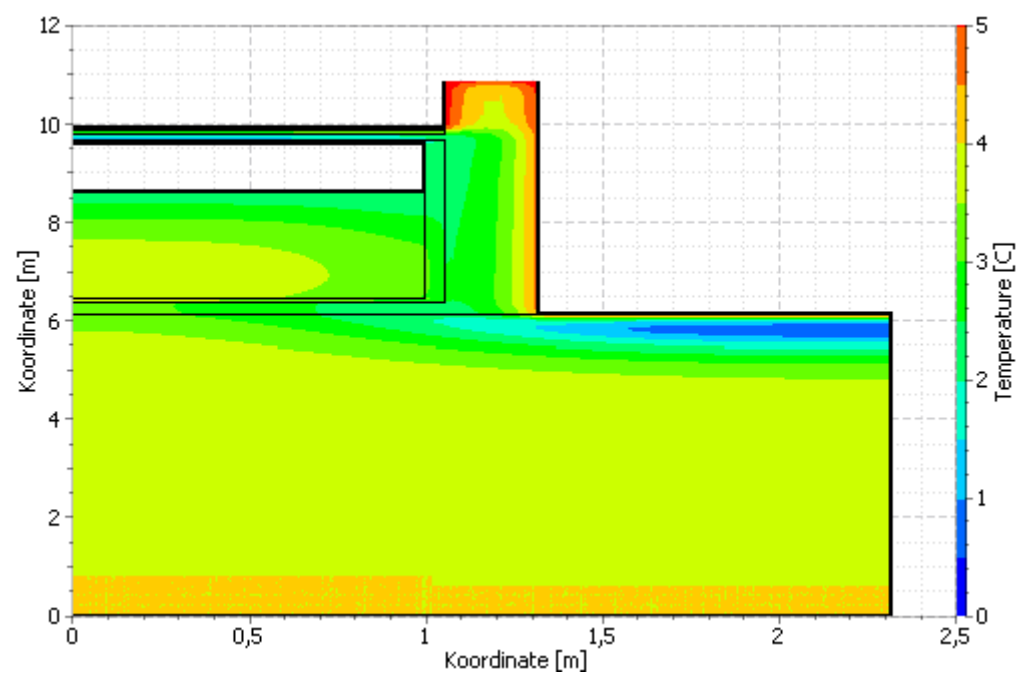

*Abbildung 9. Verteilung des Wertes zu einem bestimmten Zeitpunkt als Farbverlauf*

Das Postprocessing erlaubt noch weitere Schnittdarstellungen. Mehr Informationen dazu gibt es in der Hilfe: [www.bauklimatik-dresden.de/postproc/help/de/index.html](https://www.bauklimatik-dresden.de/postproc/help/de/index.html)

Bei den Optionen 2 bis 5 enstehen immer Wertausgaben mit einem Wert pro Zeitpunkt. Diese können als Liniendiagramme dargestellt werden (siehe Abbildung unten) und eignen sich gut zeitliche Veränderungen darzustellen.

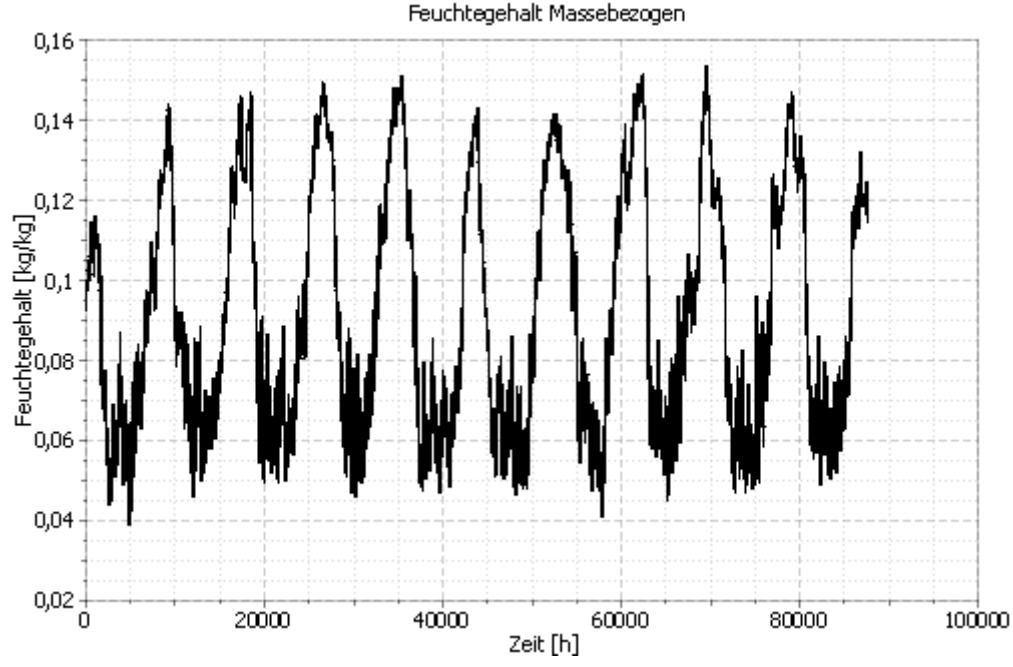

*Abbildung 10. Beispiel für ein Liniendiagramm*

Solche Ausgaben benötigt man auch für die im Postprocessing enthaltenen Schadensmodelle.

Die Option 3 ist hierbei ein Sonderfall, weil hier die Summe der phyikalischen Größe über alle gewählten Elemente gebildet wird. Das ist natürlich nur bei summierbaren Größen, wie z.B. Massen, möglich. Für nicht summierbare Größen, wie z.B. Temperatur, wird diese Option nicht angeboten. Die Einheit der Ausgabegröße wird dann ebenfalls angepasst. Z.B. wäre die Einheit der Wassermassendichte kg/m $^3$ . Wird hier ein räumliches Integral gewählt wird daraus die Wassermasse in der Einheit kg für den zugewiesenen Bereich.

Die Optionen 4 und 5 liefern den Minimal- bzw. Maximalwertwert des zugewiesenen Bereiches. Das kann besonders bei der Schadensmodellierung für Worst-Case-Analysen interessant werden.

Die zweite Auswahlbox (4) legt die Berechnungsoptionen für den Zeitverlauf fest. Folgende Varianten sind wählbar:

- 1. Werte am Ausgabezeitpunkt schreiben None
- 2. zeitlich gemittelte Werte Mean
- 3. Werte in der Zeit integrieren Integral
- 4. Minimalwert innerhalb des Simulationszeitraums Min
- 5. Maximalwert innerhalb des Simulationszeitraums Max

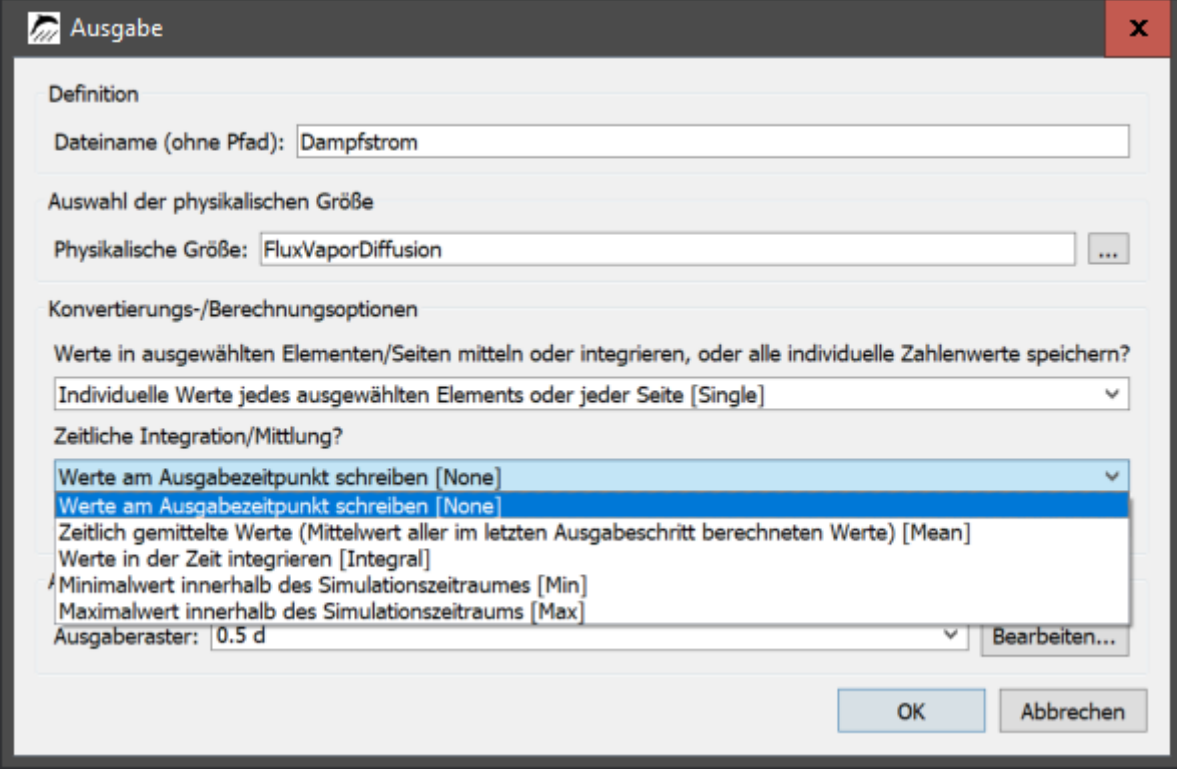

*Abbildung 11. Auswahl der Berechnungsoptionen für die Zeit*

Beim Erstellen von neuen Ausgaben wird standardmäßig immer die Variante 1 verwendet.

Bei Variante 2 wird ein Mittelwert über die im Zeitplan eingestellten Zeitschritte gebildet. Dazu werden die Werte zu den internen Zeitschritten des Solvers verwendet. Ähnlich werden auch Varianten 4 und 5 berechnet. Hier wird der jeweilige Minimal- bzw. Maximalwert über den Zeitschritt ausgegeben. Bei kleinen Ausgabeschrittweiten  $($   $\Leftarrow$  1h) besteht meist kaum ein Unterschied zur normalen Ausgabe.

Die zeitliche Integration steht nur bei Flussausgaben zur Verfügung. Hier werden ebenfalls die Werte zu den internen Solverzeitschritten aufsummiert und durch die Zeitschrittlänge geteilt. Die Einheit wird dabei angepasst. Z.B. bei einer Ausgabe der Wärmestromdichte ändert sich W/m<sup>2</sup> zu J/m<sup>2</sup>.

Die Eineiteneinstellung (5) betrifft nur die Einheit der physikalischen Größe. Die Zeiteinheit wird in Delphin bei den Modelloptionen festgelegt.

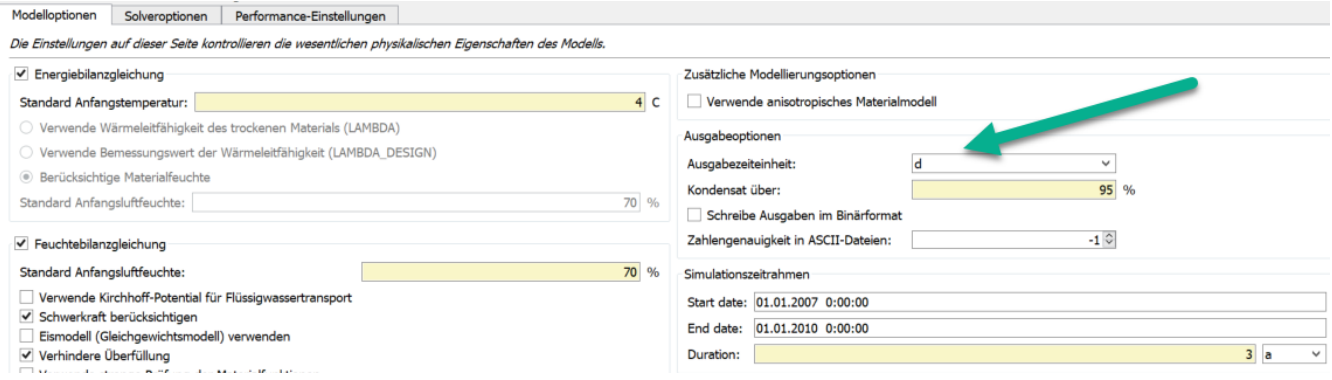

*Abbildung 12. Einstellung der Zeiteinheit für die Ausgaben*

Jeder Datenbeschreibung muss ein Zeitplan (Ausgaberaster) zugeordnet werden. Auswahlfeld 6 erlaubt eine Wahl eines vorhandenen oder die Erstellung eines neuen Zeitplanes. Zur Erzeugung wählt man in der Liste *Auswählen oder neu erstellen…*

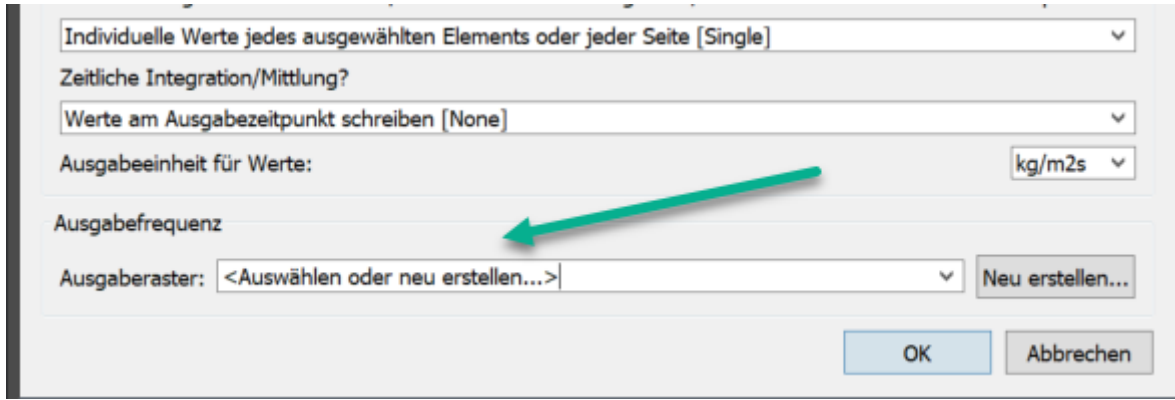

*Abbildung 13. Erstellen eines neuen Ausgaberasters*

Dann ändert sich die Beschriftung der Schaltfläche rechts neben dem Auswahlfeld zu '*Neu erstellen…*'. Durch Klick auf Schaltfläche '*Bearbeiten*' bzw. '*Neu erstellen…*' öffnet sich der Dialog für die Bearbeitung des Zeitplanes.

### <span id="page-12-0"></span>**2.2. Zeitpläne / Ausgaberaster**

Es können beliebig viele Ausgaberaster erstellt werden. Empfohlen werden für die meisten Simulationen aber nur zwei.

- ein grobes Raster für Feldausgaben (mehrere Ausgaben pro Zeitpunkt) Bsp. 1,5 d
- ein feines Raster für Wertausgaben (ein Wert pro Zeitpunkt) Bsp. 1 h

Bei dem groben Raster sollte immer ein Zeitschritt genommen werden, der einen 12h Wert beinhaltet (0,5d, 1,5d, 2,5d) um zu vermeiden, dass die Ausgabe immer um 00:00 Uhr efolgen. Durch den 12h Abschnitt erfolgt dann immer wechselseitig die Ausgabe um Mitternacht und Mittags. Das oben gezeigte Ausgaberaster wird auch im Projektassistenten für die [Standardausgaben](#page-16-0) verwendet.

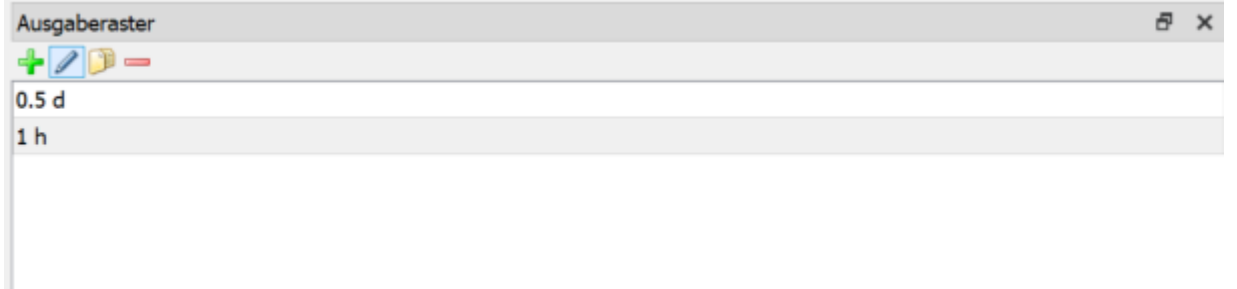

*Abbildung 14. Liste der Ausgaberaster in einem Projekt*

Das obige Bild zeigt die Liste der in einem Projekt verfügbaren Ausgaberaster. Mit Klick auf das grüne Plus Zeichen erstellt man ein neues Raster. Dann öffnet sich der in der folgenden Abbildung gezeigte Dialog.

<span id="page-13-0"></span>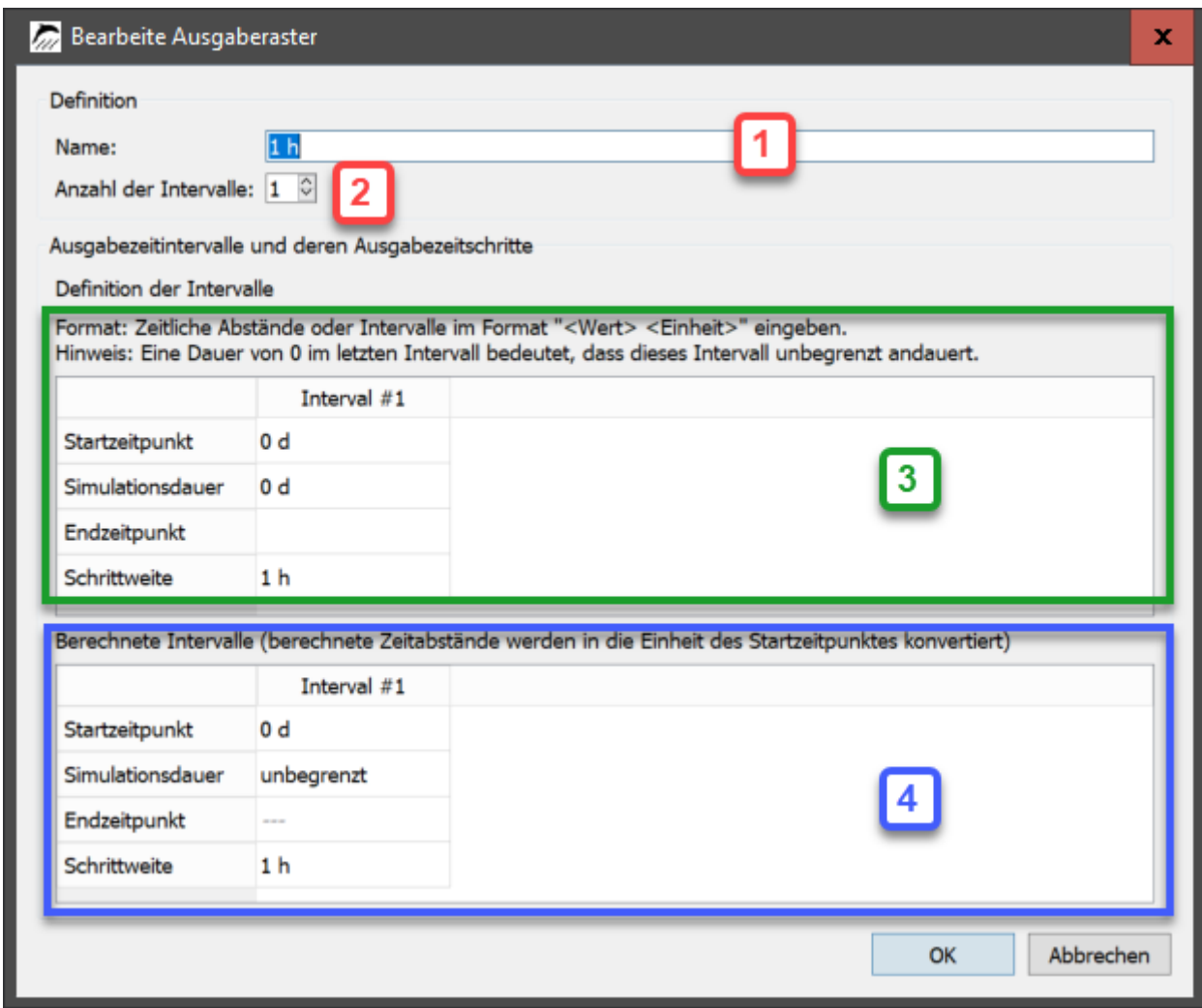

*Abbildung 15. Dialog zur Bearbeitung eines Ausgaberasters*

Der oben gezeigte Dialog erlaubt die Einstellung eines Ausgaberasters. Dieses kann aus mehreren Intervallen bestehen. Jedes Intervall ist gekennzeichnet durch den Beginn, die Dauer und dem Zeitraster.

In Eingabezeile 1 wird der Name festgelegt. Dieser kann beliebig sein, sollte aber das Zeitraster

wiederspiegeln um so die Auswahl zu erleichtern. Das oben in der Abbildung gezeigte Ausgaberaster hat den Namen '1h' weil es Stundenzeitschritte hat.

In Feld 2 gibt man die Anzahl der vorhandenen Intervalle an. Meistens werden Ein-Intervall-Raster verwendet.

Dann kommen im Dialog zwei Listenelemente. Das Erste [\(grün umrandet - 3](#page-13-0)) dient der Eingabe der Intervallparameter. Im unteren Bereich [\(blau umrandet - 4\)](#page-13-0) werden die Intervalle nur angezeigt.

Im Eingabebereich kann man folgende Parameter einstellen (immer Zahl - Leerzeichen - Einheit):

- Startzeitpunkt Beginn des Intervalls
- Simulationsdauer oder Endzeitpunkt
	- es muss nur einer dier beiden Werte angegeben werden
	- wenn bei Simulationsdauer 0 (beliebige Einheit) eingetragen wird gibt es keinen Endzeitpunt. Das Intervall geht immer bis zum Ende der Simulation
- Schrittweite

Das im obigen Bild gezeigte Ausgaberaster hat also folgende Eigenschaften:

- ein Intervall
- beginnt am Anfang der Simulation
- geht bis zum Ende der Simuation
- Ausgaben erfolgen jede Stunde

Ausgaberaster mit mehreren Intervallen sind bei sehr langen Simulationen sinnvoll um die Ausgabedatenmenge zu reduzieren. Die folgende Abbildung zeigt ein Beispiel:

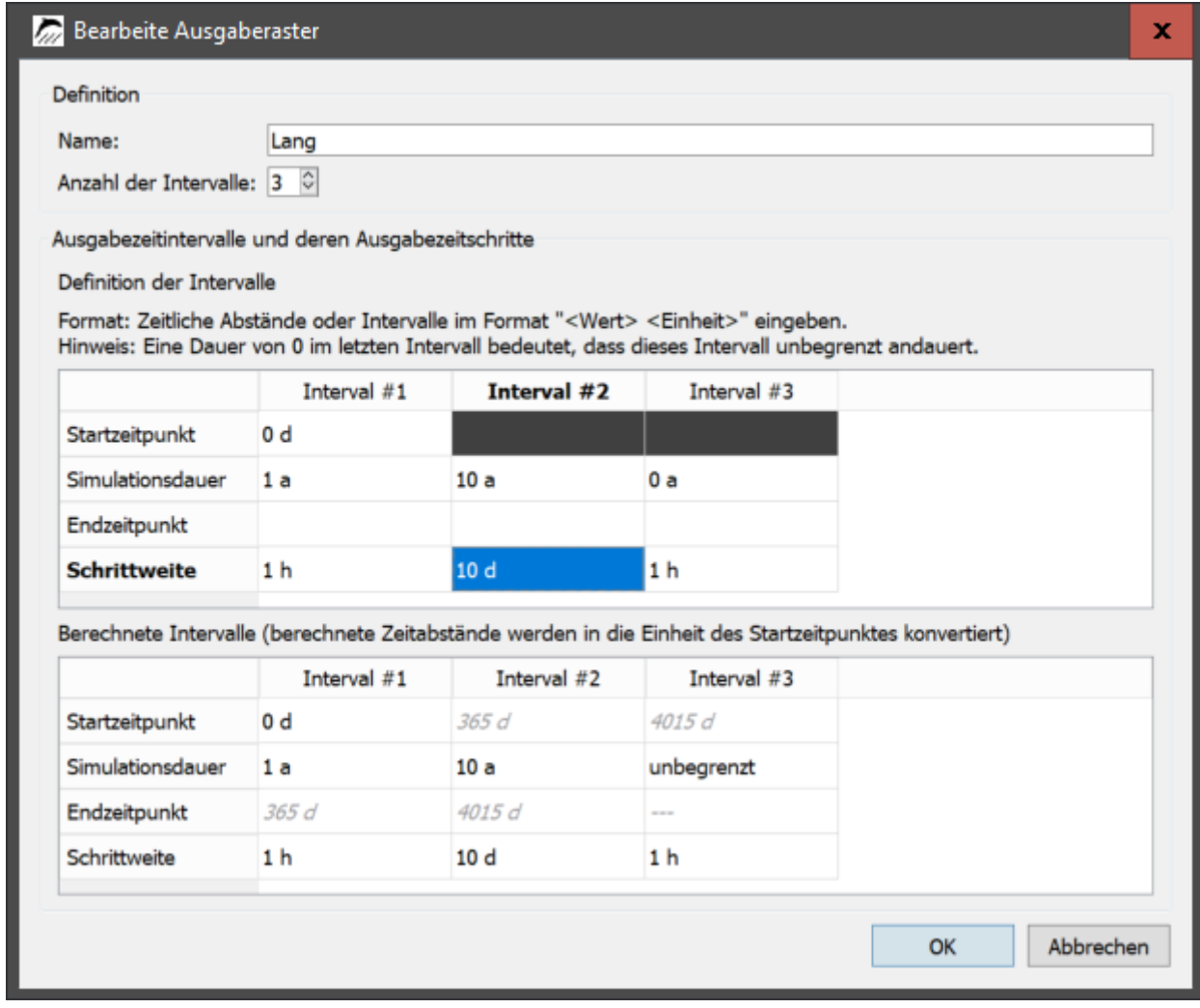

*Abbildung 16. Ausgaberaster mit mehreren Intervallen*

Dieses Ausgaberaster ist für Simulationen mit mehr als 12 Jahren gedacht. Im ersten Jahr erfolgt eine feinere Ausgabe (jede Stunde). In den nächsten 10 Jahren werden dann nur noch alle 10 Tage Ausgaben geschrieben. Zum Abschluß geht es wieder auf Stundenwerte zurück. Ab Intervall 2 werden keine Anfangszeitpunkte mehr gesetzt um sicherzustellen, dass der gesamte Simulationszeitraum abgedeckt ist. Man sollte im letzten Intervall als Dauer immer 0 angeben um zu vermeiden, dass zum Ende Ausgaben fehlen. Im unteren Listenfeld sind dann die berechneten Start- und Endzeitpunkte zur Kontrolle dargestellt.

## <span id="page-15-0"></span>**3. Erstellen und Zuordnen**

Eine Hilfe für die Erstellung von Ausgaben gibt es in den Versionen bis 6.1.1 nur im Assistenten für ein neues Projekt. Ansonsten können Ausgaben im Projekt einzeln erstellt werden.

### <span id="page-15-1"></span>**3.1. Erstellung mit dem Projektassistenten**

Wenn in DELPHIN ein neues Projekt erstellt wird, öffnet sich zunächst der Projektassistent. Dieser führt den Nutzer in mehreren Schritten zum neuen Projekt. Schritt 5 erlaubt die Auswahl von vordefinierten Ausgaben. Die Darstellung ist unterschiedlich für 1D und 2D Simulationen. Im Folgenden wird auf eine 1D Simulation eingegangen.

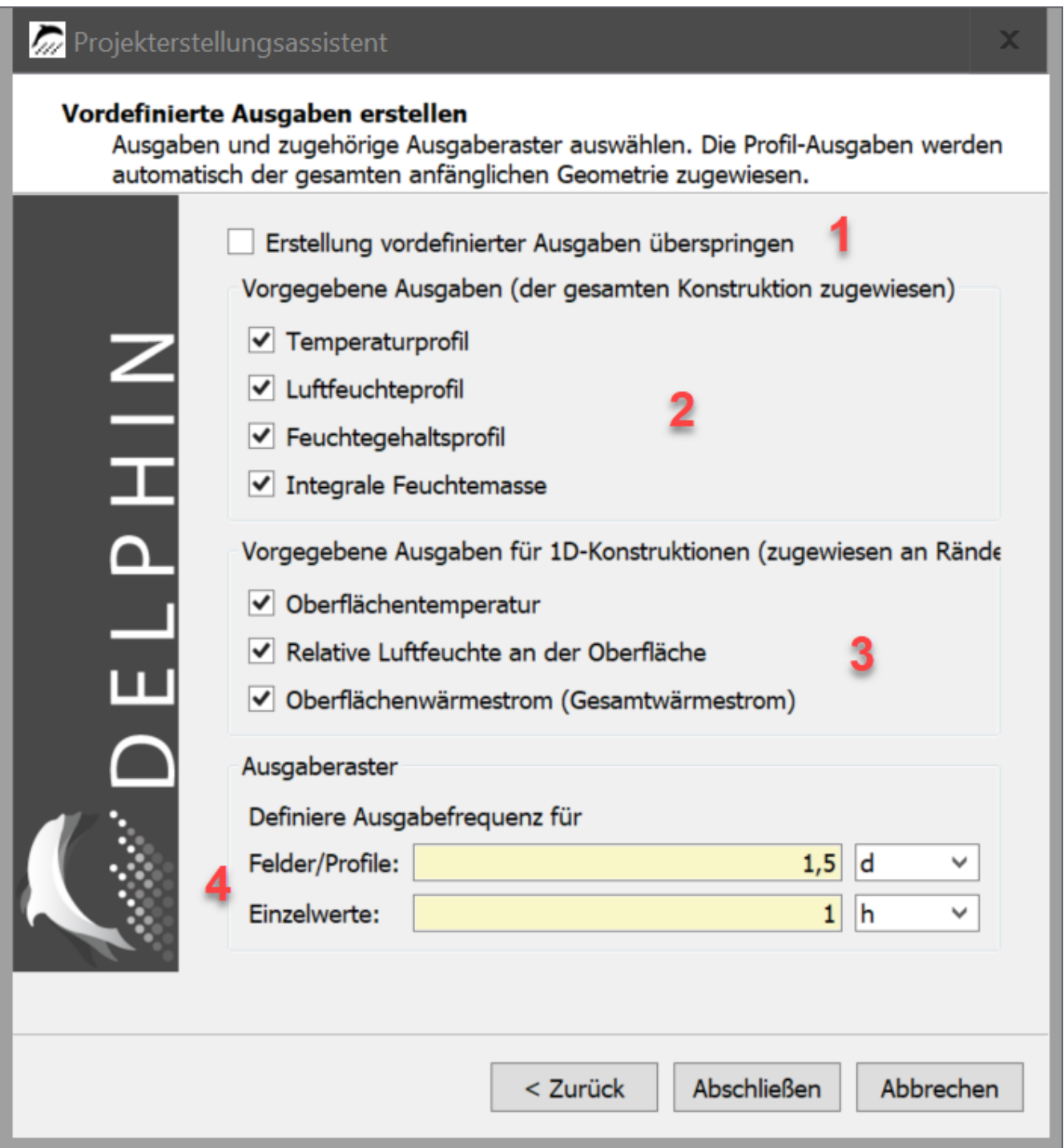

*Abbildung 17. Abschnitt für Ausgaben im Projektassistenten für eine 1D Konstruktion*

Die Einstellung 1 erlaubt die Erstellung vordefinierter Ausgaben zu überspringen.

<span id="page-16-0"></span>Im Abschnitt 2 werden Ausgaben, welche die gesamte Konstruktion betreffen, erzeugt. Es gibt 3 Profile (bzw. Felder) für Temperatur, relative Luftfeuchte und Feuchtegehalt sowie einen integralen Feuchtegehalt (Gesamtfeuchtegehalt). Der integrale Feuchtegehalt repräsentiert die Summe der Feuchtegehalte aller Elemente der Konstruktion (Wasser, Dampf, Eis). Diese 4 Ausgaben sollten bei jeder DELPHIN Simulation existieren. Besonders der integrale Feuchtegehalt ist wichtig um das langfristige Verhalten der Konstruktion darzustellen. Nimmt die Feuchte immer mehr zu oder pegelt sich der Feuchtegehalt nach einigen Jahren auf ein bestimmtes Niveau ein?

Der Bereich 3 erlaubt die Erstellung von Ausgaben für die Oberflächen (innen und außen). Es werden hier die Temperatur und relative Luftfeuchte an der Oberfläche und die Wärmestromdichte über die Ränder angeboten. Besonders wichtig ist hier meist Temperatur und relative Luftfeuchte an der inneren Oberfläche. Diese Daten können z.B. für dynamische Schimmelmodelle zum Nachweis des Mindestwärmeschutzes verwendet werden. Aus der Wärmestromdichte (am Besten auch Innen) kann man die Transmissionswärmeverluste ableiten. Nach Bestätigung dieses Dialoges fährt man mit dem Projektassistenten fort. Nach Abschluss wird das neue Projekt in DELPHIN angezeigt. Die Ausgabedaten sind meist rechts oben im Fenster dargestellt.

| Ausgabedateien<br>$+$ / $D - E + F + A$<br>$\land$<br>Temperature profile<br>Relative humidity profile<br>Moisture content profile<br>Moisture content integral<br>Surface temperature - left side<br>Surface temperature - right side<br>Surface relative humidity - left side<br>Surface relative humidity - right side<br>Surface heat flux - left side<br>Surface heat flux - right side |  |  |
|----------------------------------------------------------------------------------------------------|--|--|
|                                                                                                    |  |  |
|                                                                                                    |  |  |
|                                                                                                    |  |  |
|                                                                                                    |  |  |
|                                                                                                    |  |  |
|                                                                                                    |  |  |
|                                                                                                    |  |  |
|                                                                                                    |  |  |
|                                                                                                    |  |  |
|                                                                                                    |  |  |
|                                                                                                    |  |  |
|                                                                                                    |  |  |
|                                                                                                    |  |  |
|                                                                                                    |  |  |
| Oberflächen/Ränder<br>$+20 - 498 + 1$                                                                                                    |  |  |

*Abbildung 18. Liste der vom 1D Projektassistenten erstellten Ausgabedaten*

Im Bild oben sieht man **schwarz und fett** sowie *grau und kursiv* dargestellte Daten. Die schwarz dargestellten Ausgaben sind erzeugt und bereits der Konstruktion zugewiesen. Durch Klick auf einen Datensatz wird die Zuweisung im Konstruktionsfenster hervorgehoben. Die ersten 4 Datensätze sind der gesamten Konstruktion zugewiesen.

Die folgenden 4 Ausgaben für Temperatur und relative Luftfeuchte an den Oberflächen sind zwar erzeugt aber noch nicht zugewiesen. Dies muss jetzt noch erfolgen (siehe Bild unten). Dazu markiert erst das entsprechende Randelement (1), danach die Ausgabe die man zuweisen

möchte (2) und klickt zum Abschluß auf die grüne '*Zuweisen*'-Schaltfläche (3).

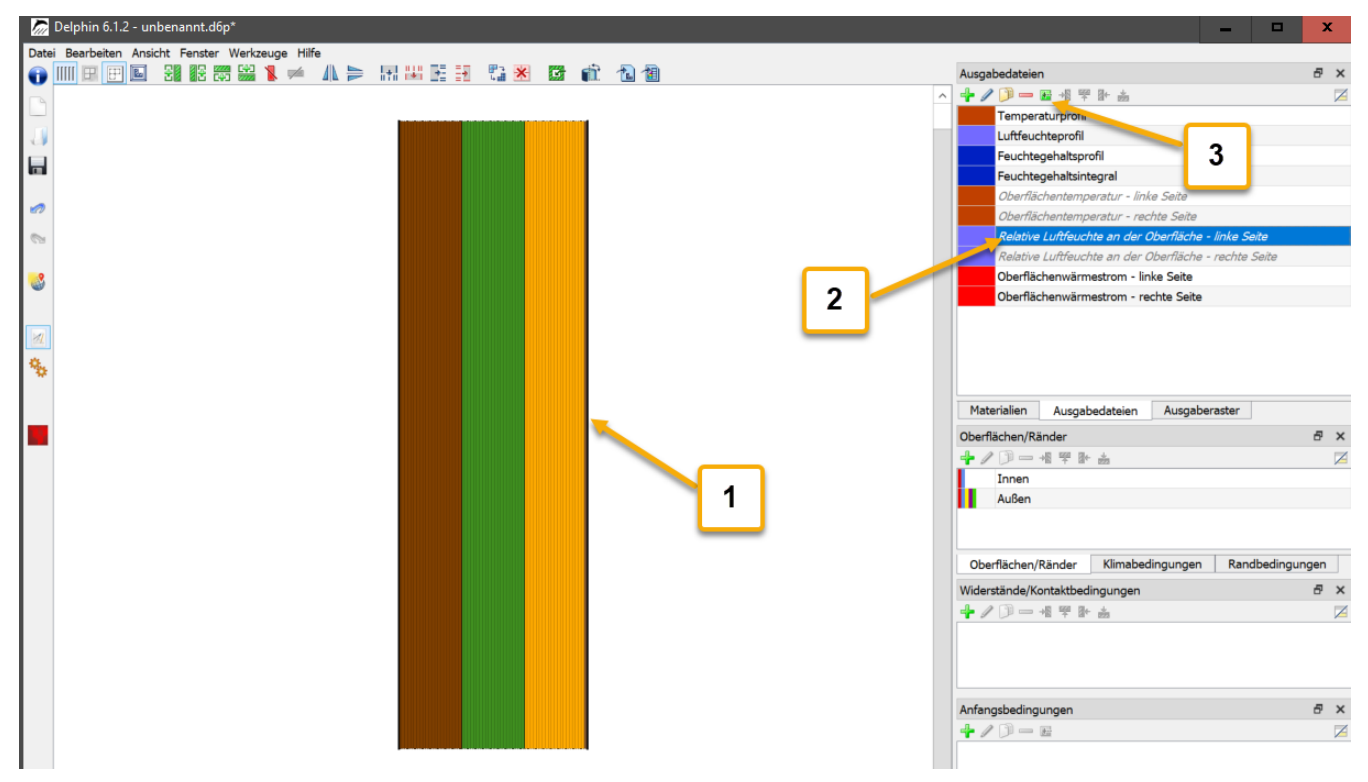

*Abbildung 19. Ausgabeliste mit markierter Ausgabe*

Bei den Oberflächenausgaben wäre es in diesem Fall gut die Ausgabedateinamen anzupassen um klarer hervorzuheben was sie darstellen. Als Standard heißt z.B. die eine Oberflächentemperatur '*Oberflächentemperatur - linke Seite*'. Der linken Seite dieser Konstruktion ist die Oberfläche für Außen zugeordnet. Deswegen wäre es besser die Ausgabe in '*Oberflächentemperatur Außen*' umzubenennen.

Bei 2D Konstruktionen verändert sich der Abschnitt für Ausgaben im Projektassistenten insofern, dass die Ausgaben für die Oberflächen nicht mehr angeboten werden (siehe Bild unten). Das erfolgt weil bei 2D Konstruktionen keine klare Zuordnung der Oberflächen mehr existiert und adiabate Oberflächen möglich sind. Oberflächenausgaben müssen, wie alle anderen Ausgaben auch, später hinzugefügt werden.

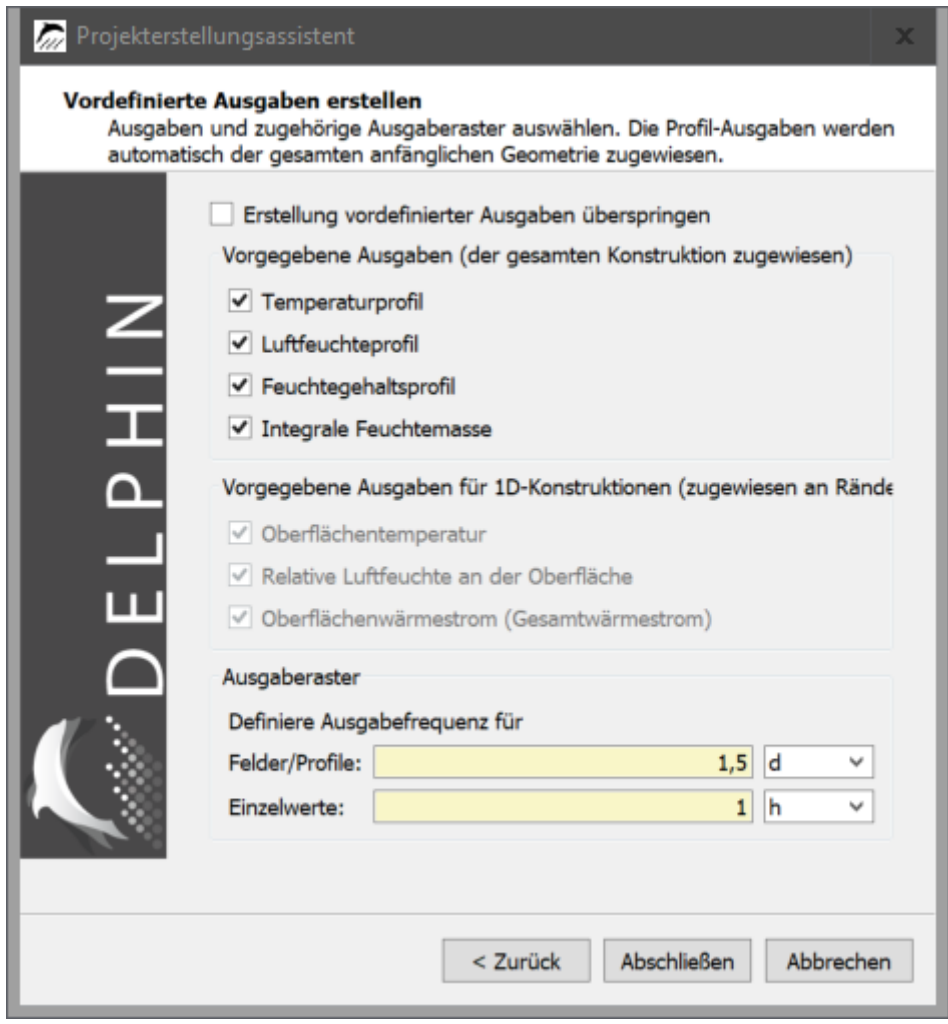

*Abbildung 20. Abschnitt für Ausgaben im Projektassistenten für eine 2D Konstruktion*

### <span id="page-20-0"></span>**3.2. Direkte Ausgabenerstellung**

Ausgaben können direkt durch Hinzufügen zur Ausgabenliste oder durch Kopieren bestehender Ausgaben erstellt werden. Zum Erzeugen von Ausgaben geht man wie folgt vor:

• Klick auf die Zufügen Schaltfläche der Ausgabenliste

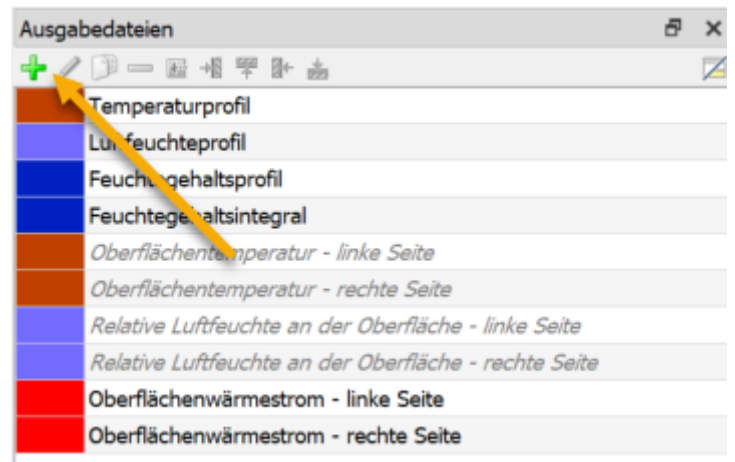

*Abbildung 21. Erzeugen einer neuen Ausgabe*

• Konfiguration der Ausgabe im [Format Dialog](#page-4-1)

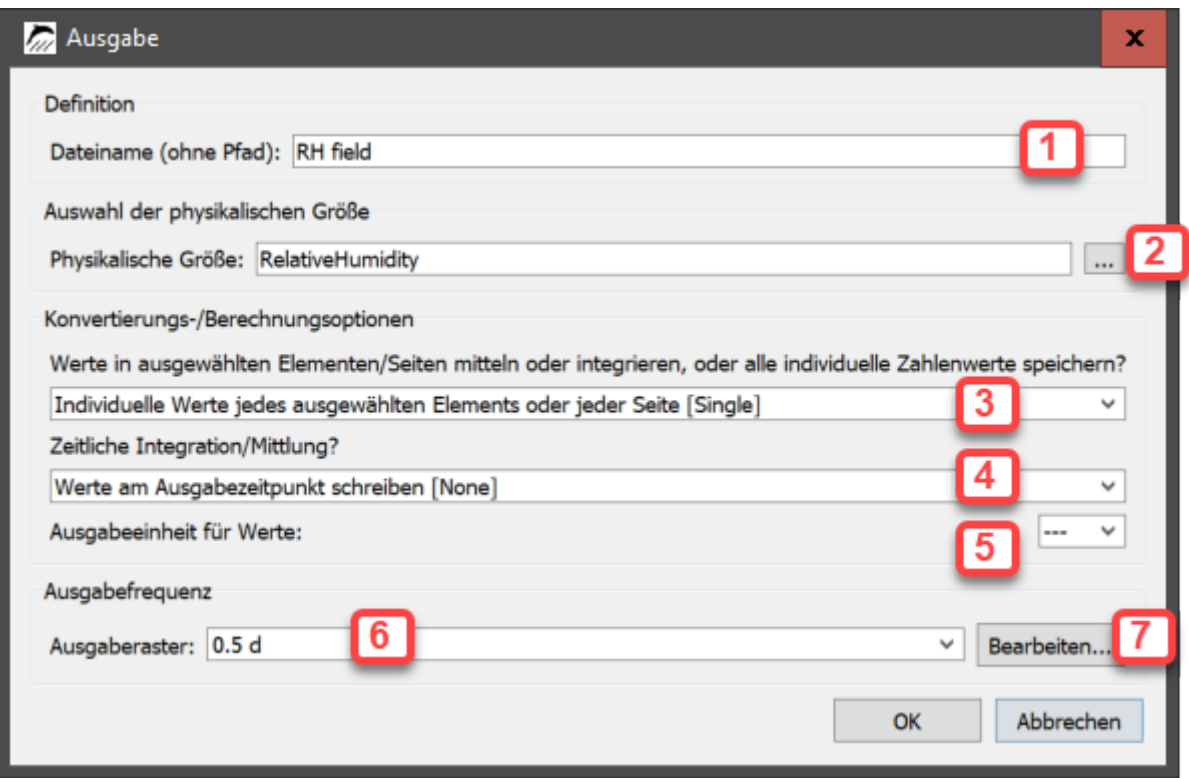

*Abbildung 22. Dialog zur Ausgabenformatierung*

• Zuweisung der neuen Ausgabe zur Konstruktion (Zuweisung)

Statt eine Ausgabe neu zu erzeugen, kann man auch eine schon Bestehende kopieren und dann anpassen. Diese Vorgehensweise ist dann von Vorteil wenn die neue Ausgabe im Format (physikalische Größe, Formatierung, Zeitplan) ähnlich der schon Existierenden ist. Zum Kopieren wählt man eine bestehende Ausgabe und klickt dann auf die '*Kopieren*'-Schaltfläche.

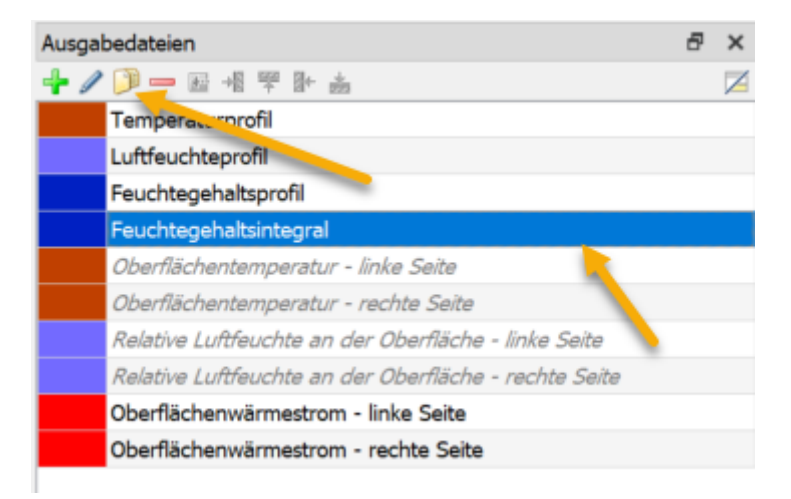

*Abbildung 23. Kopieren einer bestehenden Ausgabe*

Besonders wichtig ist es einen neuen Namen zu definieren. In einem DELPHIN Projekt dürfen nie zwei Ausgaben mit dem gleichen Namen existieren, damit die Ausgabedateien unterschiedlich benannt sind. Falls das doch einmal der Fall seien sollte, wird beim Start der Simulation eine Fehlermeldung ausgegeben und die Berechnung abgebrochen.

## <span id="page-21-0"></span>**4. Mögliche Ausgabegrößen**

Diese Liste ist gültig für die Version 6.1.6. Ältere Versionen können weniger Ausgabegrößen enthalten.

### <span id="page-21-1"></span>**4.1. Elementausgaben**

#### <span id="page-21-3"></span><span id="page-21-2"></span>**4.1.1. Wärmetransport**

*Tabelle 1. Tabelle aller Feldausgaben für Wärmetransport*

| Nr.            | <b>Bezeichnung</b>        | Einheit          | Erklärung                                          |  |  |  |
|----------------|---------------------------|------------------|----------------------------------------------------|--|--|--|
| 1              | Temperatur                | $\mathcal{C}$    | Temperatur                                         |  |  |  |
| 2              | EnergyDensity             | J/m <sup>3</sup> | Energiedichte                                      |  |  |  |
|                | <b>Transportparameter</b> |                  |                                                    |  |  |  |
| 3              | ThermalConductivity       | W/mK             | Wärmeleitfähigkeit allgemein bzw. in<br>Richtung X |  |  |  |
| $\overline{4}$ | ThermalConductivity_Y     | W/mK             | Wärmeleitfähigkeit in<br>Berechnungsrichtung Y     |  |  |  |
| 5              | ThermalConductivity_Z     | W/mK             | Wärmeleitfähigkeit in<br>Berechnungsrichtung Z     |  |  |  |

- die Energiedichte (2, innere Energie) ist die eigentliche Zustandsgröße.
- Die Temperatur (1) wird daraus über die material- und feuchteabhängige Wärmespeicherfunktion berechnet.
- Die Wärmeleitfähigkeit hängt von den im Material der gewählten Elemente gesetzten Parametern bzw. Funktionen ab (Feuchtegehalt, Temperatur). Die Leitfähigkeiten in Y- und Z-Richtung (4, 5) sind nur dann verschieden von der normalen Leitfähigkeit wenn das Material anisotrop parametrisiert ist.

#### <span id="page-22-0"></span>**4.1.2. Feuchtetransport**

*Tabelle 2. Tabelle aller Feldausgaben für Feuchtetransport*

| Nr. | <b>Bezeichnung</b>                  | Einheit           | Erklärung                                                                         |
|-----|-------------------------------------|-------------------|-----------------------------------------------------------------------------------|
| 6   | MoistureMassDensity                 | $\text{kg/m}^3$   | Gesamtmassendichte von flüssigen Wasser,<br>Wasserdampf und Eis                   |
| 7   | OverhygroscopicWaterMassD<br>ensity | $kg/m^3$          | Massendichte des überhygroskopischen<br>Wassers (Kondensat) bezogen auf REV       |
| 8   | LiquidMassDensity                   | $\text{kg/m}^3$   | Massendichte des flüssigen Wassers<br>bezogen auf REV                             |
| 9   | VaporMassDensity                    | $kg/m^3$          | Massendichte der Gasphase bezogen auf<br><b>REV</b>                               |
| 10  | IntrinsicVaporMassDensity           | $\text{kg/m}^3$ 3 | Massendichte von Wasserdampf bezogen<br>auf das Gasvolumen (absolute Luftfeuchte) |
| 11  | LiquidContent                       | $m^3/m^3$         | Volumenanteil der Flüssigphase bezogen<br>auf das REV                             |

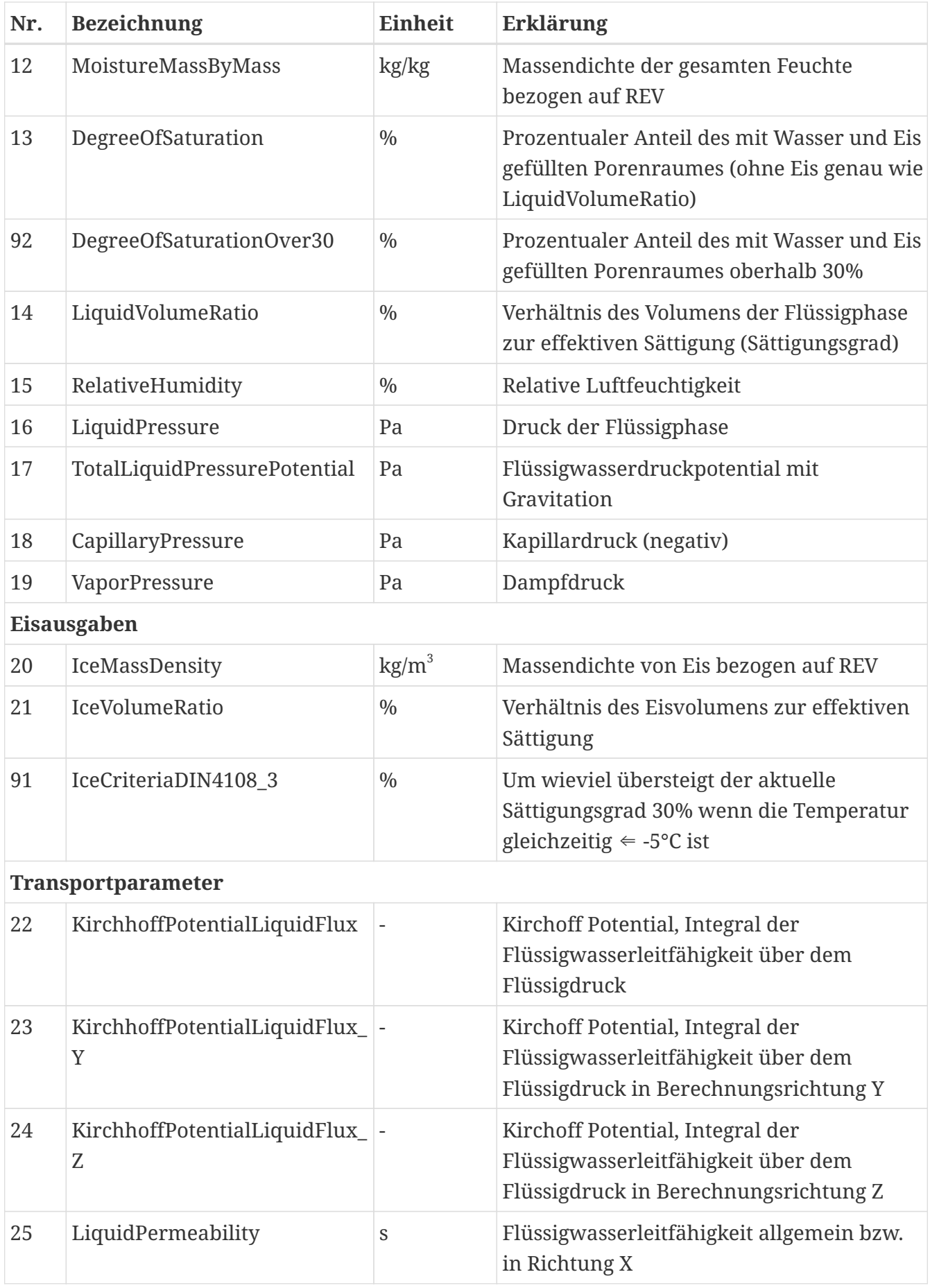

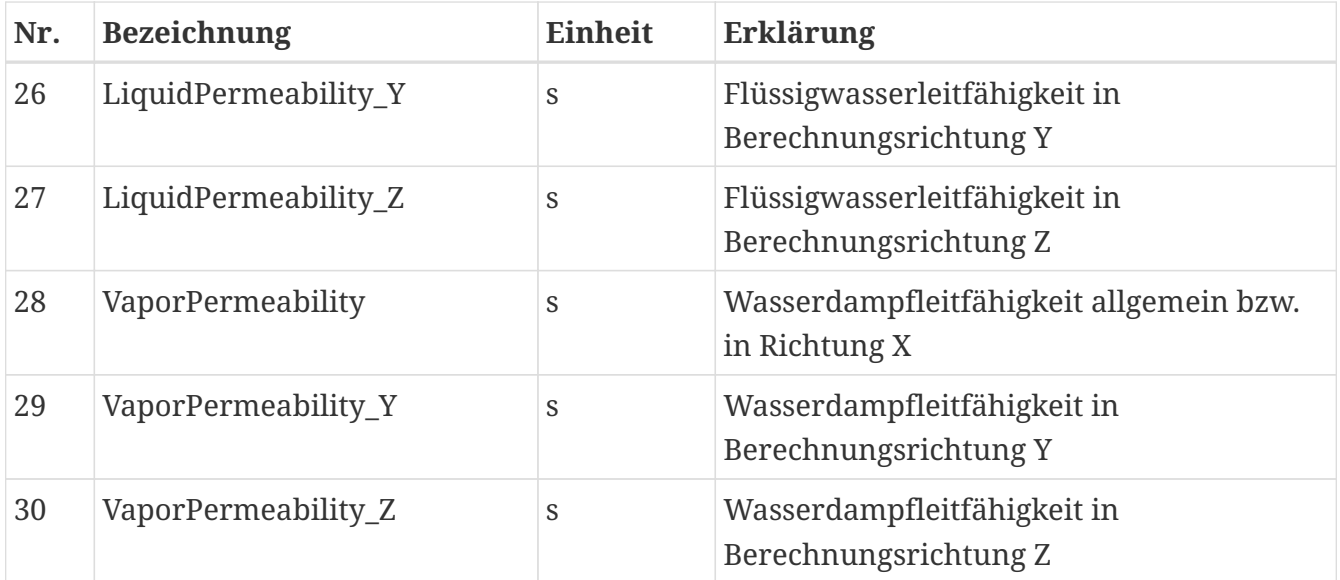

- Die Feuchtemassendichte (6) ist die primäre Zustandsgröße. Alle anderen Größen leiten sich davon ab.
	- die Umrechnung in die relative Lufteuchte und den Kapillardruck erfolgt über die Feuchtespeicherfunktion des Materials und ist unabhängig von der Temperatur
	- der Dampfdruck ergibt sich aus der relativen Luftfeuchte bei der Temperatur des Elementes
- Die Massendichte des übhygroskopischen Wassers (7) bezeichnte die Feuchtemenge, welche über dem hygroskopischen Grenzwert liegt. Standardmäßig ist das der Wassergehalt bei 95% relativer Luftfeuchte. Dieser Wert kann aber in den Optionen von DELPHIN geändert werden.
- Daten für Eis (20, 21) sind nur verfügbar wenn die Eisberechnung bei den DELPHIN Berechnungsoptionen eingeschalten ist.
- Der Sättigungsgrad (13) ist das Verhältnis von Gesamtfeuchtegehalt zu effektiver Sättigung des jeweiligen Materials. Er spielt besonders bei der Eisschadensbewertung nach WTA 6.5 bzw. DIN 4108-3 D eine Rolle.
- Der massenbezogene Feuchtegehalt (12) ist bei Bewertung von Holzbauteilen wichtig (DIN 68800-2).
- Ausgaben 91 und 92 gibt es seit Version 6.1.5

Alle Parameter des Feuchtetransportes sind nur verfügbar wenn die Feuchtebilanz bei den DELPHIN Berechnungsoptionen eingeschalten ist.

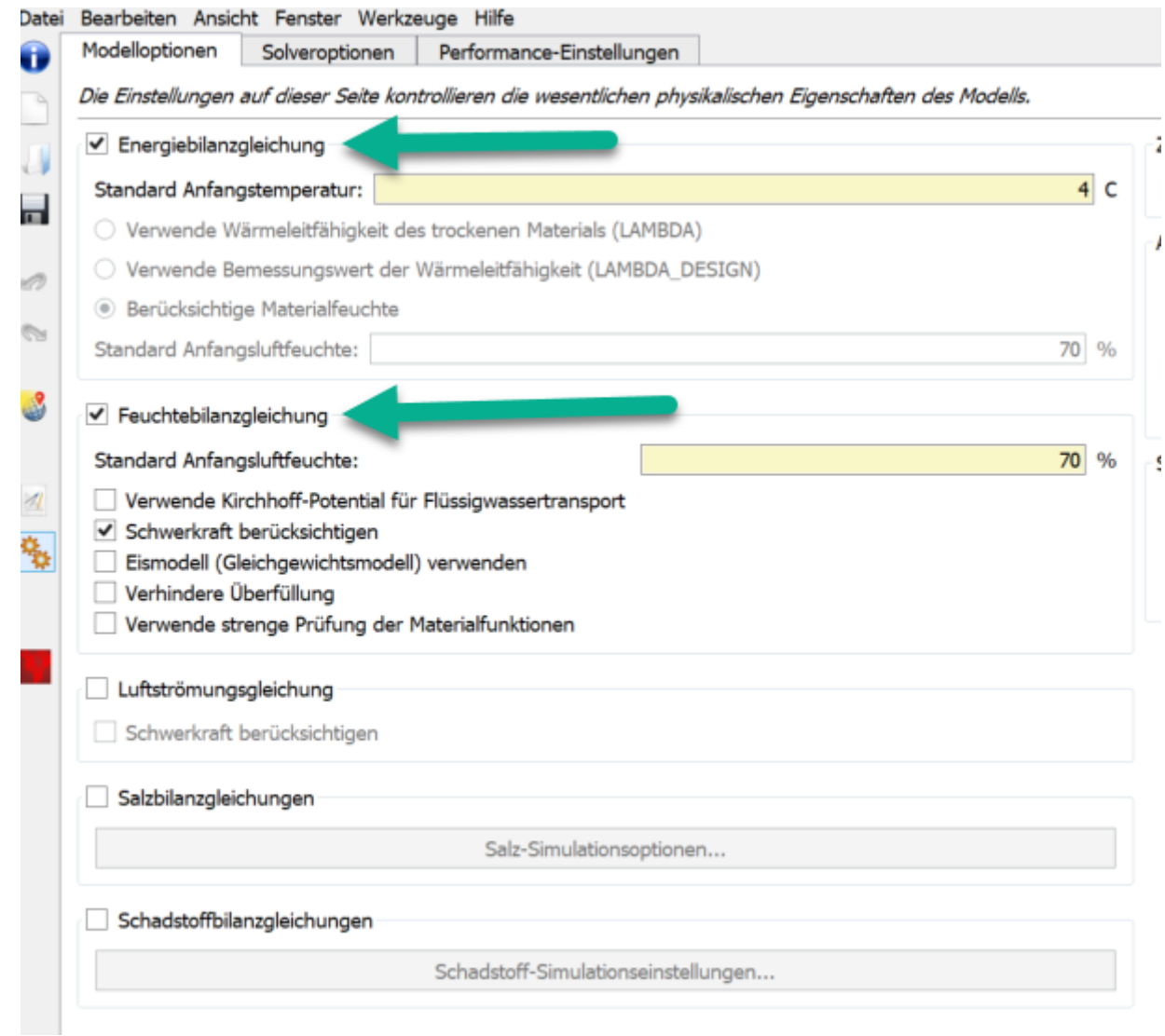

*Abbildung 24. Berechnungsoptionen von DELPHIN*

#### <span id="page-25-0"></span>**4.1.3. Lufttransport**

*Tabelle 3. Tabelle aller Feldausgaben für Lufttransport*

| Nr. | <b>Bezeichnung</b>        |       | Einheit Erklärung                                         |  |  |
|-----|---------------------------|-------|-----------------------------------------------------------|--|--|
| 90  | GasMassDensity            | kg/m3 | Gesamtmassendichte des Gases                              |  |  |
| 31  | GasPressure               | Pa    | Gasdruck (Gesamtdruck)                                    |  |  |
| 32  | GasPressureOffset         | Pa    | Gasdruckdifferenz zu atmosphärischen Druck<br>(101325 Pa) |  |  |
|     | <b>Transportparameter</b> |       |                                                           |  |  |
| 33  | AirPermeability           | S     | Luftpermeabilität allgemein bzw. in Richtung X            |  |  |
| 34  | AirPermeability_Y         | S     | Luftpermeabilität in Berechnungsrichtung Y                |  |  |
| 35  | AirPermeability_Z         | S     | Luftpermeabilität in Berechnungsrichtung Z                |  |  |
| 36  | AirVelocityMagnitude      | m/s   | Mittlere Luftgeschwindigkeit                              |  |  |

Wenn die Luftbilanz in DELPHIN aktiviert ist stehen die Ausgaben aus der obigen Tabelle zur Verfügung.

- Die Zustandsgröße für diesen Transport wäre die Gasmassendichte.
- Größe 36 (mittlere Luftgeschwindigkeit) erlaubt es die Verteilung der Strömungsgeschwindigkeit in einer Konstruktion als Feld auszugeben. Zur Berechnung dieser Größe werden die Flüsse über alle Seiten jedes Volumenelementes vektoriell gemittelt und daraus eine mittelere Geschwindigkeit bestimmt.

#### <span id="page-26-0"></span>**4.1.4. Salztransport**

*Tabelle 4. Tabelle aller Feldausgaben für Salztransport*

| Nr.                | <b>Bezeichnung</b>       |                   | Einheit Erklärung                                                                |  |
|--------------------|--------------------------|-------------------|----------------------------------------------------------------------------------|--|
| 37                 | WaterActivity            |                   | Wasseraktivität                                                                  |  |
| 38                 | Molality<br>mol/kg       |                   | Molalität der gelösten Salze                                                     |  |
| 39                 | IntrinsicSolutionDensity | $kg/m^3$          | Dichte der Salzlösung bezogen auf das<br>Flüssigvolumen                          |  |
| 40                 | SolutionMassDensity      | kg/m <sup>3</sup> | Massendichte der Salzlösung bezogen auf REV                                      |  |
| Transportparameter |                          |                   |                                                                                  |  |
| 41                 | SaltDiffusionCoefficient | $m^2/s$           | Diffusionskoeffizient von Salz im porösen Material<br>für Gradient der Molalität |  |

#### <span id="page-26-1"></span>**4.1.5. VOC Transport**

*Tabelle 5. Tabelle aller Feldausgaben für VOC Transport*

| Nr.                | <b>Bezeichnung</b>         |                   | Einheit Erklärung                                             |  |
|--------------------|----------------------------|-------------------|---------------------------------------------------------------|--|
| 42                 | PartialPressureVOC         | Pa                | Partialdruck von VOC                                          |  |
| 43                 | IntrinsicVOCDensity        | kg/m <sup>3</sup> | Spezifische VOC-Dichte in der Gasphase in<br>kg(VOCg)/m3(gas) |  |
| 44                 | VOCMassDensityGas          | $\text{kg/m}^3$   | Massendichte der Gasphase von VOC                             |  |
| 45                 | VOCMassDensityAdsorb<br>ed | kg/m <sup>3</sup> | Massendichte der festen Phase von VOC                         |  |
| Transportparameter |                            |                   |                                                               |  |
| 46                 | VOCPermeability            | S                 | VOC/Schadstoff-Leitfähigkeit in der Gasphase                  |  |

Der Salztransport- und VOC-Berechnungen erfordern zusätzliche Materialkennwerte die für viele Materialien nicht gegeben sind. Eine Anwendung sollte zur Zeit nur im wissenschaftlichen Bereich erfolgen.

### <span id="page-27-0"></span>**4.2. Ausgaben für Flüsse**

*Tabelle 6. Tabelle aller Flussausgaben im Feld und am Rand*

| Nr.                  | <b>Bezeichnung</b>                               |                         | Einheit Erklärung                                |  |  |
|----------------------|--------------------------------------------------|-------------------------|--------------------------------------------------|--|--|
| Wärmetransport       |                                                  |                         |                                                  |  |  |
| 47                   | FluxHeatConduction                               | $W/m^2$                 | Wärmefluss (Leitung)                             |  |  |
| 48                   | TotalFluxHeat                                    | $W/m^22$                | Summe aller Wärmeströmen                         |  |  |
|                      | Feuchtetransport                                 |                         |                                                  |  |  |
| 49                   | FluxEnthalpyLiquidCon<br>vection                 | $W/m^2$                 | Enthalpiefluss für Flüssigwasserkonvektion       |  |  |
| 50                   | FluxEnthalpyVaporConv<br>ection                  | $W/m^2$                 | Enthalpiefluss für Wasserdampfkonvektion         |  |  |
| 51                   | FluxEnthalpyVaporDiffu<br>sion                   | $W/m^2$                 | Enthalpiefluss für Wasserdampfdiffusion          |  |  |
| 52                   | FluxLiquidConvection                             | $\text{kg/m}^2\text{s}$ | Konvektiver Massenfluss für flüssiges Wasser     |  |  |
| 53                   | FluxVaporDiffusion                               | $kg/m^2s$               | Massenfluss für Wasserdampfdiffusion             |  |  |
| 54                   | TotalFluxMoisture                                | $\text{kg/m}^2\text{s}$ | Sume aller Feuchteströme                         |  |  |
| Lufttransport        |                                                  |                         |                                                  |  |  |
| 55                   | FluxEnthalpyAirConvect   W/m <sup>2</sup><br>ion |                         | Enthalpiefluss für Konvektion von trockener Luft |  |  |
| 56                   | FluxVaporConvection                              | $\text{kg/m}^2\text{s}$ | Massenfluss für Wasserdampfkonvektion            |  |  |
| 57                   | FluxAirConvection                                | $\text{kg/m}^2\text{s}$ | Konvektiver Massenfluss für trockene Luft        |  |  |
|                      | <b>Salztransport</b>                             |                         |                                                  |  |  |
| 58                   | FluxEnthalpySaltDiffusi<br>on                    | $W/m^2$                 | Enthalpiefluss für Salzdiffusion                 |  |  |
| 59                   | FluxEnthalpySaltConvec<br>tion                   | $W/m^2$                 | Enthalpiefluss für Salzkonvektion                |  |  |
| 60                   | FluxSaltDiffusion                                | $\text{kg/m}^2\text{s}$ | Massenfluss für Salzdiffusion                    |  |  |
| 61                   | FluxSaltConvection                               | $\text{kg/m}^2\text{s}$ | Massenfluss für Salzkonvektion                   |  |  |
| <b>VOC-Transport</b> |                                                  |                         |                                                  |  |  |
| 62                   | FluxVOCDiffusion                                 | $\text{kg/m}^2\text{s}$ | Massenfluss für VOC-Diffusion                    |  |  |
| 63                   | FluxVOCConvection                                | $\text{kg/m}^2\text{s}$ | Massenfluss für VOC-Konvektion                   |  |  |

Die oben beschriebenen Ausgaben für Flüsse können sowohl am Rand als auch im Feld zugeordnet werden. Hierbei gilt es die Vorzeichenregel zu beachten:

- im Feld: positiv von links nach rechts, von unten nach oben, von vorne nach hinten
- am Rand: positiv in die Konstruktion hinein

Wenn eine Zuordnung Seiten sowohl am Rand als auch im Feld enthält, gilt die Zuordnungsregel für das Feld.

- Größe 48 enthält alle möglichen Wärmeflüsse, d.h. die Wärmeleitung selbst pluss aller vorhandenen Enthalpieflüsse.
- die Flüsse für Dampfkonvektion (50) entspricht dem Dampfanteil bei der Luftbewegung und ist somit nur bei Lufttransportberechnungen vorhanden

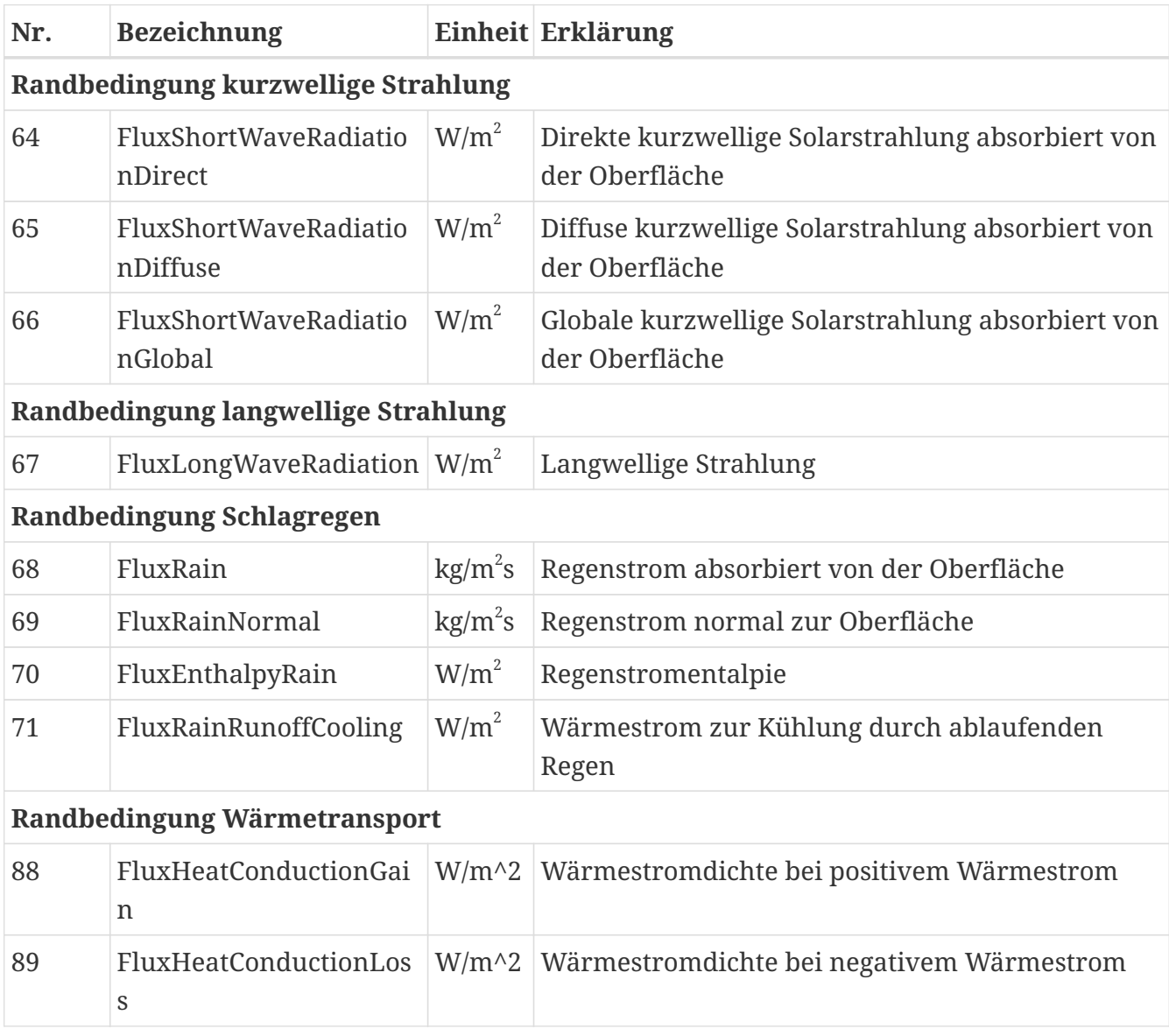

*Tabelle 7. Tabelle aller Flussausgaben nur am Rand*

Die oben beschriebenen Flussausgaben sind mit den genannten konkreten Randbedingungen verknüpft.

- die kurzwelligen Strahlungen (64 66) sind als Normalstrahlung der jeweiligen Oberfläche multipliziert mit dem Absorptionskoeffizienten zu verstehen.
- Größe 67 beinhaltet die gesamte langwelliger Strahlungsbilanz an der zugewiesenen Oberfläche (Einstrahlung - Emission)
- FluxRain (68) ist der vom Oberflächenelement aufgenommene Flüssigwasserstrom. Dabei wird geprüft wieviel Wasser auftrifft (69) und wieviel beim aktuellen Feuchtegehalt aufgenommen werden kann.
- FluxRainNormal (69) ist die normal zur Fläche auftreffende Schlagregenmenge berechnet nach dem Modell der ISO 15927-3
- FluxEnthalpyRain (70) ist der Enthalpiestrom verursacht von FluxRain
- Im Fall, dass nicht die gesamte auftreffende Regenmenge absorbiert werden kann, wird der Restanteil als Abfluss betrachtet. Die Enthalpie dieses Abflusses wird durch FluxRainRunoffCooling (71) dargestellt. Da die Temperatur des Regens meist niedriger als die Oberflächentemperatur ist, entsteht ein Kühlungseffekt.
- Ausgaben 88 und 89 gibt es seit Version 6.1.6

## <span id="page-30-0"></span>**4.3. Ausgaben für Quellen und Senken**

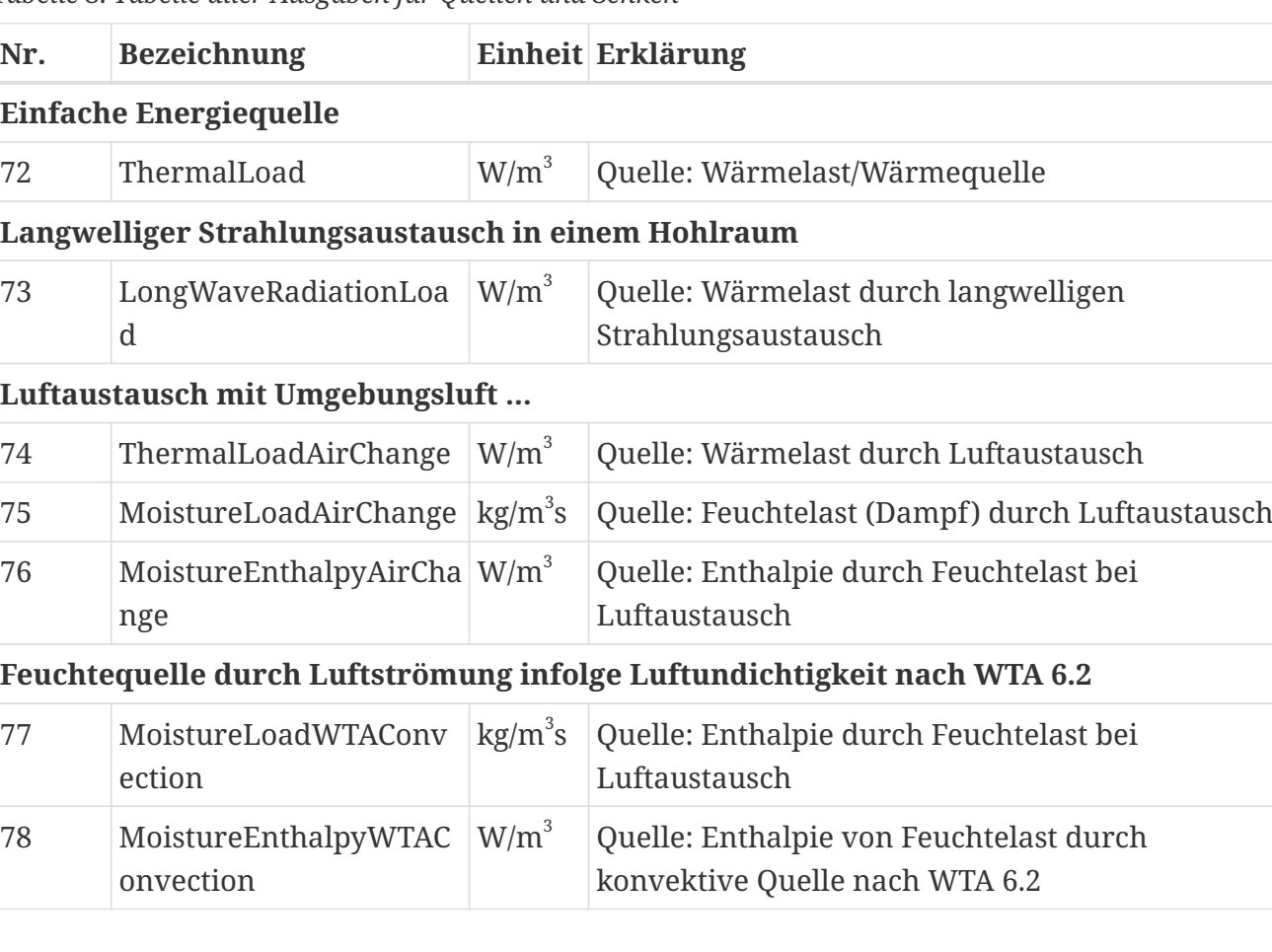

*Tabelle 8. Tabelle aller Ausgaben für Quellen und Senken*

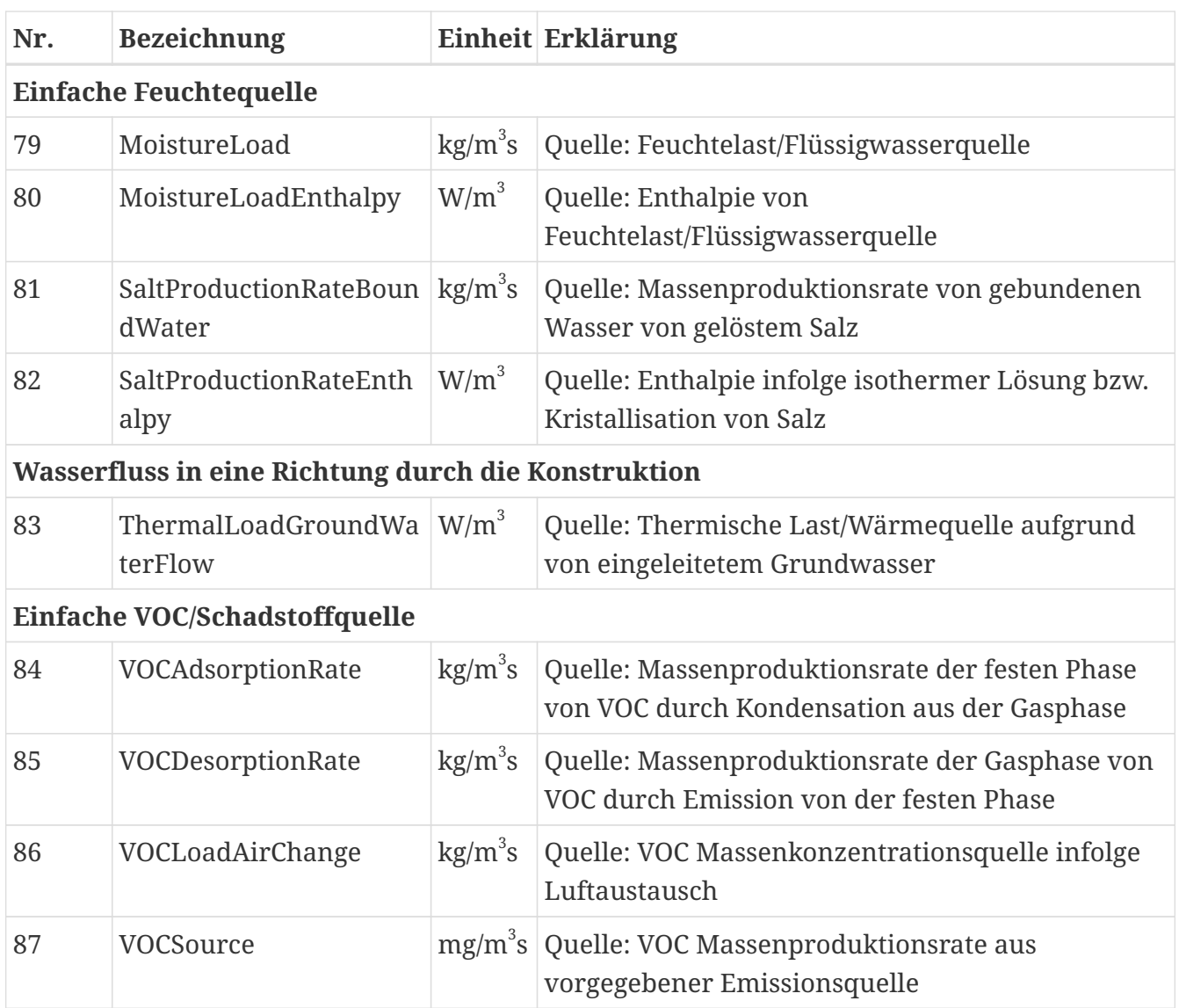

Alle oben beschriebenen Quellausgaben werden durch die zugewiesenen genannten Quellmodelle bestimmt. Die Zuweisung zur Konstruktion muss zu Volumenelementen erfolgen, zu denen auch ein Quellmodell zugewiesen ist. Jede Zuweisung definiert dabei eigene Ausgaben.

## <span id="page-31-0"></span>**5. Welche Ausgaben werden benötigt?**

Bei der Erstellung eines DELPHIN Projektes stellt sich immer die Frage welche Ausgaben benötigt werden. Letzlich ergibt sich die Lösung aus der Aufgabenstellung selbst.

#### **Warum führe ich diese Berechnung durch?**

#### **Welche Aussagen will ich treffen?**

Die [Standardausgaben](#page-16-0) sollte immer vorhanden sein. Falls das Projekt mittels des Projektassistenten erzeugt wurde, sind sie meist vorhanden (falls nicht abgewählt).

Für alle weiteren Ausgaben muss man sich überlegen welche Aussage getroffen werden soll. Meistens sollen Berechnungen ja Aussagen über die Funktionsfähigkeit einer Konstruktion treffen. Dazu kann man folgende Fragen stellen:

- Wie verhält sich die feuchte im Verlauf der Zeit\*
	- Feuchtemassenintegral der gesamten Konstruktion
- Welche Schäden können bei dieser Konstruktion auftreten?
	- Welche Ausgaben benötige ich um einen Schadensfall zu ermitteln?
	- Wo, in der Konstruktion, könnte dieser Schaden auftreten?

Die häufigsten Schadensbeurteilungen sind:

- Schimmel an der inneren Oberfläche
	- mittlere Temperatur (1) und Luftfeuchte (15) an der Stelle der Oberfläche wo Schimmel zu erwarten ist
	- im PostProc 2 stehen verschiedene Schimmelmodelle zu Verfügung (Isoplethen, Viitanen)
- Algenbildung an der Außenseite
	- mittlere Temperatur (1) und Luftfeuchte (15) an einer Stelle an der Außenseite
	- im PostProc 2 existiert ein experimentelles Algenmodell für Ziegelfassaden
	- Test auf längeren Zeiträumen mit hohen Oberflächenfeuchten bei Temperaturen über 0°C können einen Hinweis auf Algenbildung liefern
- holzschädigende Pilze bei Holzbauteilen
	- mittlere Temperatur (1) und Luftfeuchte (15) an allen Positionen bei Holzbauteilen an denen ein Schaden erwartet werden kann
		- das Gebiet der Zuweisung nicht zu groß wählen um Fehler durch Mittelwertbildung zu vermeiden
		- für Worst-Case Betrachtung kann hier statt Mittelwert auch [Maximum](#page-7-0) (Luftfeuchte) gewählt werden
		- im PostProc 2 stehen 2 verschiedene Schadensmodell zur Auswahl (WTA 6.8, Viitanen)
	- massenbezogener Feuchtegehalt (12) im Holz
		- kann zur Bewertung nach DIN 68800-2 sowie WTA 6.8 verwendet werden
		- der Bereich sollte wie bei Temperatur und Luftfeuchte gewählt werden
- Eisbildung in der Konstruktion
	- für das Schadensmodell nach DIN 4108-3 D.7.5 benötigt man den Sättigungsgrad (13)

und die Temperatur (1) in einem 1x1 $\rm cm^2$  großen Gebiet (2D Berechnung)

- hierfür braucht Eisberechnung nicht aktiviert zu sein
- weitere Möglichkeiten sind die Ausgabe des Poren-Volumenverhältnisses für Eis sowie der Eisgehalt (kein Schadensmodell vorhanden)
	- hierfür muß Eisberechnung aktiviert sein

Für weitere mögliche Feuchteschäden (Korrosion, Quelle/Schwinden, Auflösung etc.) existieren noch keine guten Schadensmodelle.